# THE INTEGRATION OF QUANTITATIVE INFORMATION WITH AN INTELLIGENT DECISION SUPPORT SYSTEM FOR RESIDENTIAL ENERGY RETROFITS

By

Yunjeong Mo

#### A THESIS

Submitted to Michigan State University in partial fulfillment of the requirements for the degree of

# MASTER OF SCIENCE

Construction Management

#### ABSTRACT

## THE INTEGRATION OF QUANTITATIVE INFORMATION WITH AN INTELLIGENT DECISION SUPPORT SYSTEM FOR RESIDENTIAL ENERGY RETROFITS

#### By

#### Yunjeong Mo

The purpose of this research is to support the development of an intelligent Decision Support System (DSS) by integrating quantitative information with expert knowledge in order to facilitate effective retrofit decision-making. To achieve this goal, the Energy Retrofit Decision Process Framework is analyzed. Expert system shell software, a retrofit measure cost database, and energy simulation software are needed for developing the DSS; Exsys Corvid, the NREM database and BEopt were chosen for implementing an integration model. This integration model demonstrates the holistic function of a residential energy retrofit system for existing homes, by providing a prioritized list of retrofit measures with cost information, energy simulation and expert advice. The users, such as homeowners and energy auditors, can acquire all of the necessary retrofit information from this unified system without having to explore several separate systems. The integration model plays the role of a prototype for the finalized intelligent decision support system. It implements all of the necessary functions for the finalized DSS, including integration of the database, energy simulation and expert knowledge. Copyright by

YUNJEONG MO

Dedicated to my Parents...

#### ACKNOWLEDGEMENTS

God was always with me through this long journey, in the form of hope and perseverance, as well as in the form of great mentors. In writing this thesis, I learned that this was not solely my independent work, but the result of a collective effort. I would like to express my gratitude to all those who have contributed to this thesis and prepared me for future research. First, I would like to thank my academic advisor and mentor, Professor Matt Syal. This work would not have been possible without his trust and support. He oriented me in the correct direction and worked closely with me throughout the research and writing of this thesis. I would also like to thank my other advisory committee members, Professors Suk-Kyung Kim and Michael Mazor, for their stimulating suggestions and comments, which improved my study. I want to thank my colleagues, Daniel Duah and Stanley Samuel, for their academic and emotional support. Finally, I would like to give special thanks to my family and friends back home in Korea, whose trust and support enabled me to complete this work.

# **TABLE OF CONTENTS**

| LIST OF | FIGURES                                                         | vii |
|---------|-----------------------------------------------------------------|-----|
| СНАРТЕ  | CR 1                                                            |     |
|         | UCTION                                                          |     |
|         | luction                                                         | 1   |
|         | Cost Effective Energy Retrofit Team Project                     |     |
| 1.1.2   |                                                                 |     |
|         | Statement.                                                      |     |
| 1.2.1   |                                                                 |     |
|         | Need for Quality Information and Efficient Information Delivery |     |
| 1.2.3   |                                                                 |     |
| 1.2.4   |                                                                 |     |
|         | Need for an Integrated Intelligent Decision Support Systems     |     |
|         | and Objectives.                                                 |     |
|         | odology                                                         |     |
|         | urch Scope and Limitations                                      |     |
|         | Research Scope                                                  |     |
|         | Research Limitations                                            |     |
|         | erables and Research Contributions                              |     |
|         | Deliverables                                                    |     |
|         | Research Contributions                                          |     |
|         | ter Summary                                                     |     |
|         |                                                                 |     |
| CHAPTE  |                                                                 |     |
|         | ΓURE REVIEW AND BACKGROUND INFORMATION                          | 20  |
|         | view                                                            |     |
|         | ground of Energy Retrofit Decision-Making                       |     |
| 2.2.1   |                                                                 |     |
| 2.2.2   |                                                                 |     |
| 2.2.3   | 1                                                               |     |
| 2.2.4   |                                                                 |     |
| 2.2.5   | 0, 0                                                            |     |
|         | luction of Artificial Intelligence (AI), Expert Systems (ES),   |     |
|         | Decision Support Systems (DSS)                                  |     |
| 2.3.1   | Definitions of AI, ES, and DSS.                                 |     |
| 2.3.2   | Comparison of Expert Systems and Decision Support Systems       |     |
| 2.3.3   | Components of an Expert System                                  |     |
| 2.3.4   | Components of a Decision Support System                         |     |
| 2.3.5   | Integration of Expert Systems and Decision Support Systems      |     |
| 2.3.6   | Use of a Database in Expert Systems                             | 44  |

| 2.4 Exper | t Systems and Decision Support Systems        |  |
|-----------|-----------------------------------------------|--|
| in Co     | nstruction and Energy Retrofit                |  |
| 2.4.1     | ES and DSS in Construction Management         |  |
| 2.4.2     | Decision Support Systems in Energy Retrofit   |  |
| 2.4.3     | Expert Systems in Energy Retrofit             |  |
|           | Integrated Expert System for Buildings        |  |
| 2.4.5     | Assessment and Improvement of Energy Analysis |  |
| 2.5 Chapt | er Summary                                    |  |
| 1         | -                                             |  |

# CHAPTER 3

| FRAMEV    | VORK FOR IMPLEMENTING INTEGRATION                                   |    |
|-----------|---------------------------------------------------------------------|----|
| 3.1 Overv | view                                                                | 57 |
| 3.2 The E | nergy Retrofit Decision Process Framework                           | 57 |
| 3.2.1     | Identifying Retrofit Measures                                       | 58 |
| 3.2.2     | Shortlisting and Prioritizing Measures                              | 59 |
| 3.2.3     | Providing Expert Advice on Installation                             | 60 |
| 3.2.4     | Integrating the Quantitative Data Sources                           | 60 |
| 3.2.5     | Using Expert Knowledge                                              | 61 |
| 3.2.6     | Modified Framework for the Integration of Quantitative Data Sources | 62 |
| 3.3 Analy | sis of the Framework with a Working Example                         | 63 |
| 3.3.1     | Overview of the Framework Working Example                           | 63 |
| 3.3.2     | BEopt Energy Simulation for the Selected Measures                   | 64 |
| 3.3.3     | Cost Information Sources.                                           | 67 |
| 3.3.4     | Basic Cost Formula for the Prioritization of Measures               | 68 |
| 3.4 Exsys | Corvid: Expert System Shell Software                                | 71 |
| 3.4.1     | Decision-Making Logic                                               | 71 |
| 3.4.2     | Variables                                                           | 72 |
| 3.4.3     | Logic Block                                                         | 78 |
| 3.4.4     | Command Block                                                       | 79 |
| 3.5 CHAI  | PTER SUMMARY                                                        | 80 |

# CHAPTER 4

| ANALYSIS OF NREM DATABASE AND BEOPT |
|-------------------------------------|
|-------------------------------------|

| 4.1 | Overvi | ew                                                               | .82  |
|-----|--------|------------------------------------------------------------------|------|
| 4.2 | Nation | al Residential Efficiency Measures (NREM) Database               | .83  |
|     | 4.2.1  | Database Structure.                                              | 84   |
|     | 4.2.2  | Basic Objects                                                    | 85   |
|     | 4.2.3  | Database Configuration                                           | 86   |
|     | 4.2.4  | Measure Construction                                             | 89   |
|     | 4.2.5  | Actions for Retrofit Measures                                    | .94  |
|     | 4.2.6  | Cost Sources and Types                                           | .95  |
| 4.3 | Techni | cal Analysis of the NREM Database                                | 96   |
|     | 4.3.1  | Extensible Markup Language (XML) and XML Schema Definition (XSD) | 97   |
|     | 4.3.2  | XML Path Language (XPath) and Other Related Terms                | .98  |
|     | 4.3.3  | NREM XSD File (Raw Data, Measure Files)                          | .99  |
|     | 4.3.4  | NREM XML File (Raw Data, Measure Files)                          | .105 |
|     |        |                                                                  |      |

|             | The Various Software Used for the NREM Database Analysis      |      |
|-------------|---------------------------------------------------------------|------|
|             | ng Energy Optimazation (BEopt)                                |      |
| 4.4.1       | Path to Zero Net Energy (BEopt Graph)                         |      |
| 4.4.2       | BEopt Running Process                                         |      |
| 4.4.3       | Input Setting                                                 |      |
| 4.4.4       | Energy Simulation Output                                      | 117  |
| 4.4.5       | Creating a Report                                             | 119  |
| 4.4.6       | BEopt Cost Information                                        | 120  |
| 4.5 Chapte  | er Summary                                                    | 121  |
|             |                                                               |      |
| CHAPTE      | -                                                             |      |
| •           | TATIVE INFORMATION INTEGRATION MODE                           |      |
| WITH A V    | WORKING EXAMPLE                                               |      |
|             | iew                                                           |      |
|             | Overall Procedure                                             |      |
| 5.1.2       | Technical Limitation: Manual Work (BEopt)                     | .124 |
| 5.2 Structu | ıral Analysis                                                 | 125  |
| 5.2.1       | Linking Exsys Corvid Components and Quantitative Data Sources | 125  |
| 5.2.2       | Exsys Structure for Integration Model.                        |      |
| 5.2.3       | Applying Exsys Structure to the Framework                     | 128  |
| 5.3 Integra | ating External Quantitative Information                       |      |
| 5.3.1       | Integrating the NREM XML Database                             | 130  |
| 5.3.2       | Integrating BEopt Information                                 | 132  |
| 5.3.3       | Integrating Text, Image and Link Information                  |      |
| 5.4 Integra | ation Model Developing Process                                |      |
| 5.4.1       | Organization of Questions                                     |      |
| 5.4.2       | Composition of Answer List                                    |      |
| 5.4.3       | Output Result Arrangement                                     |      |
| 5.4.4       | Variable Setting                                              |      |
| 5.4.5       | Logic Block                                                   |      |
| 5.4.6       | Command Block                                                 |      |
| 5.5 Worki   | ng Example                                                    |      |
| 5.5.1       | Basic Questioning Process                                     |      |
|             | Result Screen.                                                |      |
|             | Remaining Budget.                                             |      |
| 5.5.4       | Result Values Validation.                                     |      |
|             | onal Example                                                  |      |
|             | Calling Example (Separate Model)                              |      |
|             | er Summary                                                    |      |
| e.o enupu   |                                                               | 175  |
| CHAPTE      | ₹ 6                                                           |      |
|             | RY AND CONCLUSIONS                                            |      |
| 61.0        |                                                               |      |

| 6.1 Overview                                |  |
|---------------------------------------------|--|
| 6.2 Summary of the Objectives               |  |
| 6.3 Concluding Observations and Limitations |  |
| 6.4 Plans for Future Research               |  |
|                                             |  |

| 6.5 Chapter Summary                                                              | 184 |
|----------------------------------------------------------------------------------|-----|
| APPENDICES 1                                                                     |     |
| INTEGRATION MODEL WORKING EXAMPLE FULL PROCESS                                   |     |
| Appendix 1.1 : Main Example – Queries                                            | 186 |
| Appendix 1.2 : Main Example – Results                                            | 197 |
| Appendix 1.3 : Main Example – Developed Logic (Backward Chaining)                | 210 |
| Appendix 1.4 : Main Example – Developed Logic (Logic Block)                      |     |
| Appendix 1.5 : Main Example – Developed Logic (Meta Block)                       |     |
| Appendix 1.6 : Main Example – Command Block                                      |     |
| Appendix 1.7 : Main Example – Variables                                          |     |
| Appendix 1.8 : Main Example – Budget Calculation Related Variables               |     |
| Appendix 1.9 : Main Example – BEopt Information                                  |     |
| Appendix 1.10: Main Example – Creating Meta Block                                |     |
| Appendix 1.11: BEopt Calling Example                                             |     |
| Appendix 1.12: Images, Documents, and Web Link Sources for the Integration Model | 235 |
| APPENDICES 2                                                                     |     |
| EMAILS ABOUT TECHNICAL LIMITATIONS AND SOFTWARE                                  |     |
| Appendix 2.1 : Email from BEopt                                                  | 237 |
| Appendix 2.2 : Email from Exsys                                                  | 238 |
| Appendix 2.3 : Email about Software                                              | 239 |
| REFERENCES                                                                       | 240 |

# LIST OF FIGURES

| Figure 1.1 | : Research Tasks of the Cost Effective Energy Retrofit Team | . 4  |
|------------|-------------------------------------------------------------|------|
| Figure 1.2 | : Two Information Types for the Decision Support System     | . 5  |
| Figure 1.3 | : Research Objectives                                       | . 15 |
| Figure 1.4 | : The usage of software                                     | . 19 |
| Figure 1.5 | : Sample Diagram of Database Integration                    | . 19 |
| Figure 1.6 | : Structure-Based System Integration Outline                | . 22 |
| Figure 1.7 | : Process-Based System Integration Outline                  | . 23 |
| Figure 1.8 | : Simplified Research Structure                             | . 26 |
| Figure 1.9 | : Detailed Research Structure                               | . 27 |
| Figure 2.1 | : Structure of the Literature Review                        | . 28 |
| Figure 2.2 | : Components of an Expert System                            | . 42 |
| Figure 2.3 | : Components of a Decision Support System                   | .43  |
| Figure 3.1 | : Energy Retrofit Decision Process Framework                | . 58 |
| Figure 3.2 | : Developing ES Logic Using Expert Knowledge                | . 62 |
| Figure 3.3 | : Modified Framework Focused on Quantitative Data           | . 62 |
| Figure 3.4 | : BEopt Modeling of the Working Example                     | . 63 |
| Figure 3.5 | : Annualized Utility Bills Graph from BEopt                 | . 66 |
| Figure 3.6 | : Cost Information for Prioritizing Measures                | . 68 |
| Figure 3.7 | : Static List Variables                                     | . 73 |
| Figure 3.8 | : Dynamic List Variables                                    | .74  |
| Figure 3.9 | : Numeric Variables                                         | .75  |

| Figure 3.10 : String Variables                                              | 76    |
|-----------------------------------------------------------------------------|-------|
| Figure 3.11 : Collection Variables                                          | 77    |
| Figure 3.12 : Confidence Variables                                          | 78    |
| Figure 3.13 : Basic Structure of Exsys Corvid                               | 80    |
| Figure 4.1 : NREM Development Process and Use                               | 83    |
| Figure 4.2 : Database Structure and Hierarchy                               | 84    |
| Figure 4.3 : Database Schema                                                | 87    |
| Figure 4.4 : Data Dictionary                                                | 88    |
| Figure 4.5 : Types of Retrofit Measures                                     | 89    |
| Figure 4.6 : Types of Retrofit Measures and Components                      | 90    |
| Figure 4.7 : The Relationship between Data Hierarchy and Measure Structure  | 91    |
| Figure 4.8    : An Example of a Retrofit Measure                            | 93    |
| Figure 4.9 : Cost Multipliers for Action Types                              | 95    |
| Figure 4.10 : Use of XPath for the Integration of DSS and NREM XML database | 99    |
| Figure 4.11 : Detailed Data Schema                                          | 101   |
| Figure 4.12 : Data XSD File, Table Structure Example                        | 102   |
| Figure 4.13 : Measure-centric XML Feed Schema and Table Structure           | 104   |
| Figure 4.14 : Measure XSD File, Table Structure Example                     | 105   |
| Figure 4.15 : Data XML File, Data Example                                   | . 107 |
| Figure 4.16 : Detailed Database Schema                                      | 107   |
| Figure 4.17 : Measure XML File, Data Example                                | 108   |
| Figure 4.18 : Data Access File                                              | 110   |
| Figure 4.19 : Measure Access File                                           | . 110 |

| Figure 4.20 : A Building's Path to Zero Net Energy             | 113 |
|----------------------------------------------------------------|-----|
| Figure 4.21 : BEopt Running Process                            | 114 |
| Figure 4.22 : Geometry Input                                   | 115 |
| Figure 4.23 : Option Input                                     | 116 |
| Figure 4.24 : Site Input                                       | 117 |
| Figure 4.25 : Output Graphs                                    | 118 |
| Figure 4.26 : BEopt Cost Sources                               | 120 |
| Figure 5.1 : Overall Procedure and Limitation                  | 124 |
| Figure 5.2 : Exsys Corvid Components and External Data Sources | 126 |
| Figure 5.3 : Exsys Corvid Developing Structure                 | 127 |
| Figure 5.4 : The Framework with Corvid Structure               | 128 |
| Figure 5.5 : Information Flow                                  | 130 |
| Figure 5.6 : Variable Option Setting                           | 131 |
| Figure 5.7 : XML File Location                                 | 131 |
| Figure 5.8 : BEopt Input Screen                                | 132 |
| Figure 5.9 : BEopt Output Screen                               | 133 |
| Figure 5.10 : Exported BEopt Output Data (Raw File)            | 134 |
| Figure 5.11 : Converting File Using Excel Macro                | 134 |
| Figure 5.12 : Converted BEopt Output Data                      | 135 |
| Figure 5.13 : Importing BEoput Ouput File from Meta Block      | 136 |
| Figure 5.14 : Imported Column Heads in Meta Block              | 136 |
| Figure 5.15 : Imported Data in Meta Block                      | 137 |
| Figure 5.16 : Text, Image, Link Information in Meta Block      | 138 |

| Figure 5.17 : Selecting Possible Measure Improvements from NREM Database      | 140 |
|-------------------------------------------------------------------------------|-----|
| Figure 5.18 : Compatible Measure Example between NREM Database and BEopt      | 141 |
| Figure 5.19 : Incompatible Measure Example between NREM Database and BEopt    | 142 |
| Figure 5.20 : The Concept of Backward Chaining                                | 146 |
| Figure 5.21 : The Use of Backward Chaining in Logic Block                     | 147 |
| Figure 5.22 : Table of Cost Information                                       | 148 |
| Figure 5.23 : Transforming Variables for Remaining Budget Calculation         | 151 |
| Figure 5.24 : Command Block in Integration Model                              | 152 |
| Figure 5.25 : Result Setting in Command Block                                 | 153 |
| Figure 5.26 : Initial Questions in the Running Process                        | 154 |
| Figure 5.27 : Measure Questions (Current State, Quantity)                     | 155 |
| Figure 5.28 : Measure Questions (NREM After-Component and Cost Lists)         | 156 |
| Figure 5.29 : NREM Webpage Link with NREM Database Information                | 157 |
| Figure 5.30 : The Beginning Part of the Result Screen                         | 158 |
| Figure 5.31 : Information on the Result Screen                                | 159 |
| Figure 5.32 : Web Link from the Result Screen                                 | 160 |
| Figure 5.33 : Additional Document from the Result Screen                      | 160 |
| Figure 5.34 : Effect of Payback Year Information                              | 161 |
| Figure 5.35 : Calculated Remaining Budget                                     | 164 |
| Figure 5.36 : Attic Insulation Result                                         | 165 |
| Figure 5.37 : Checking Attic Insulation Unit Cost Using XPath                 | 166 |
| Figure 5.38 : Checking Attic Insulation Unit Cost in the NREM XML Source File | 167 |
| Figure 5.39 : Another Example of User's Retrofit Measures                     | 168 |

| Figure 5.40 : Annual Utility Bill Graph                               | 168 |
|-----------------------------------------------------------------------|-----|
| Figure 5.41 : Exported Annual Utility Bill Information (Total Column) | 169 |
| Figure 5.42 : Applying the Changed BEopt Information (Total Column)   | 169 |
| Figure 5.43 : Setting Run as Application                              | 170 |
| Figure 5.44 : Command Block of BEopt Calling Model                    | 171 |
| Figure 5.45 : Command Block of BEopt Calling Model                    | 172 |
| Figure 5.46 : Opening BEopt Application within Exsys Corvid           | 172 |
| Figure 5.47 : Result Screen and Output Text File                      | 173 |
| Figure 5.48 : Summary of Running Process                              | 174 |

| Figure Appendix 1.1  | : Main Example – Queries                              | 186 |
|----------------------|-------------------------------------------------------|-----|
| Figure Appendix 1.2  | : Main Example – Results                              | 197 |
| Figure Appendix 1.3  | : Main Example – Developed Logic (Backward Chaining)  | 210 |
| Figure Appendix 1.4  | : Main Example – Developed Logic (Logic Block)        | 211 |
| Figure Appendix 1.5  | : Main Example – Developed Logic (Meta Block)         | 214 |
| Figure Appendix 1.6  | : Main Example – Command Block                        | 215 |
| Figure Appendix 1.7  | : Main Example – Variables                            | 216 |
| Figure Appendix 1.8  | : Main Example – Budget Calculation Related Variables | 220 |
| Figure Appendix 1.9  | : Main Example – BEopt Information                    | 222 |
| Figure Appendix 1.10 | : Main Example – Creating Meta Block                  | 228 |
| Figure Appendix 1.11 | BEopt Calling Example                                 | 232 |
| Figure Appendix 2.1  | : Email from BEopt                                    | 237 |
| Figure Appendix 2.2  | : Email from Exsys                                    | 238 |
| Figure Appendix 2.3  | : Email about Software                                | 239 |

#### **CHAPTER 1**

#### **INTRODUCTION**

#### **1.1 INTRODUCTION**

In modern society, there is a need to reduce energy use to achieve sustainability. The building sector primarily contributes to conventional fuel consumption; as a result, it induces significant global warming gas releases. Buildings consume about 40 percent of all global energy, thus, increasing the energy efficiency of the building sector will have a great economic impact as well as work to achieve a more sustainable environment (Kolokotsa et al. 2009).

The residential building sector used over 20 percent of the total energy in the U.S. during the last few decades, so reducing household energy will play a significant role in improving energy security (Jones et al. 2010). The U.S. Department of Energy (DOE) Building America Program has promoted research to adopt advanced building energy technologies in residential buildings to save large amounts of energy.

To provide information on achieving energy efficiency in residential buildings, a Decision Support System (DSS) is a suitable technology choice. A DSS is an interactive information system based on a computer and a comprehensive database. According to Turban and Watkins (1986), an Expert System (ES) is a computer program for utilizing expert knowledge, with a reasoning mechanism and a knowledge base. A Decision Support System in the form of a rulebased Expert System can help homeowners make efficient decisions about home energy retrofits with qualitative expert knowledge and quantitative retrofit data.

According to the *Merriam-Webster Dictionary* (2011), an expert system means "computer software that attempts to mimic the reasoning of a human specialist." Expert Systems reason and produce decisions in a manner similar to humans to solve complex problems (Syal 2012). They are one of the most developed applications to have emerged from artificial intelligence (AI) research, and have been widely used (Palmquist 1996). AI aims to perceive the process, systems, and principles that enable intelligent behavior, and computers are used as modeling tools to embody these intellectual decision-making processes (Sharples et al. 1994).

Expert systems have been implemented, from a simple system to complex multipurpose systems, in various fields such as agriculture, education, law, manufacturing, environmental management and medicine, as well as construction management. Expert systems successfully deliver an extensive amount of experts' knowledge for decision makers to use in an approachable and comprehensible way. Recently, expert systems have been used in integrated forms, combining with other technologies. For example, in the environment management field, an expert system integrated with Geographic Information Systems (GIS) and simulation modeling has been developed to facilitate user requirements more effectively (Wai et al. 2005).

In the construction management field, ESs have been used as selection systems, advisory systems, monitoring and control systems, and analysis and evaluation systems to help the decision-making process (Yang et al. 1996). To be more specific, expert systems have been applied to the prequalification of construction contractors, for planning and scheduling construction projects, for monitoring and control of earthmoving scraper operations, for the process of construction delay analysis, as a system for the analysis of change order claims, as a

prototype system for construction planning and productivity analysis, and so forth. (Yang et al. 1996).

Juan et al. (2009) presented a housing condition assessment and refurbishment DSS, composed of an interface module, an analysis module, and a database module. The interface module provided expert knowledge on refurbishment designers and contractors, and the database module provided access to cost information and refurbishment skills in a given market.

In this research, an expert system is proposed to serve as the decision support system for a residential energy retrofit system. One of the main barriers to the home energy retrofit initiative has been identified as the lack of accessible information for homeowners (Residential Energy Services Network [RESNET] 2010). An expert system can provide an efficient way to resolve this problem. It will be implemented as a hybrid form by integrating the expert knowledge base with a cost database and an energy simulation program.

#### 1.1.1 Cost Effective Energy Retrofit Team Project

The U.S. Department of Energy (DOE)'s Building America Program has funded research on four major tasks by the Cost Effective Energy Retrofit Team since October 2010. The research proposed in this thesis is a part of Task 6.3, which is one of four tasks shown in Figure 1.1. The major tasks are summarized in Figure 1.1 and following descriptions below:

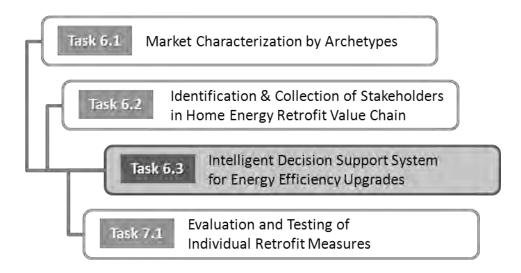

Figure 1.1: Research Tasks of the Cost Effective Energy Retrofit Team

- **Task 6.1:** A market characterization project aims to identify the dominant archetypes of homes in the Great Lakes Region of the US. The archetypes are identified by architectural style, vintage, and construction style. Once identified, they are tested, and a prescriptive package of measures is identified for them.
- **Task 6.2:** This work aims to identify key stakeholders in the value chain of home energy retrofits, and to collect information about the needs of those stakeholders. This information will then be used to implement retrofits in a manner that targets the end-user.
- **Task 6.3:** This project proposes an information framework of a query-based intelligent DSS for energy efficiency upgrades. It will provide appropriate information to users on home energy retrofit efficiency.

• **Task 7.1:** This project performs field testing of the dominant measures, to identify a prescriptive package of measures that will improve home energy performance. In addition, it will identify quality control strategies for the installation of the identified measures.

#### **1.1.2** Information Types for the Decision Support System Framework

The Decision Support System is envisioned as being implemented in the form of a query-based expert system. The fundamental framework of the Decision Support System utilizes two major information sources. One is quantitative information, which includes cost and retrofit measure information, and the other is qualitative information derived from expert knowledge. Samuel, Duah and Syal (2011) defined the two data types as follows in Figure 1.2:

- Knowledge: Qualitative information/Informal information/Experience/Heuristics/
   Expertise
- Database: Quantitative information/Formal information/Published information

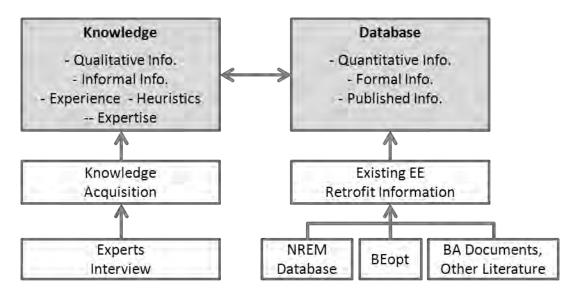

Figure 1.2: Two Information Types for the Decision Support System

#### **1.2 NEED STATEMENT**

#### **1.2.1** Need for Energy Retrofitting for Existing Homes

A home energy retrofit system can be applied to two different categories, "new construction" and "existing homes." This research focuses on retrofitting existing homes to improve their energy efficiency. According to the American Housing Survey for the United States 2009 (HUD 2011), there were approximately 130 million existing housing units at that time. The number of new homes built is at about half million to two million per year (U.S. Department of Energy Building America [US DOE BA] 2010a). The number of existing homes provides a very high volume of home energy retrofit opportunities; improving their energy efficiency would give rise to enormous energy savings.

A study conducted by the Joint Center for Housing Studies (JCHS) at Harvard University (2009) showed that homeowners spent 52 billion dollars on energy remodeling projects in 2007, which showed an increase from 33 billion dollars of 1997. This highlights that the demands for green remodeling projects are growing due to rising home energy costs and increasing in homeowners' environmental concerns (JCHS 2009).

According to the study by JCHS (2009), homes built before the oil crisis in the 1970s are not energy-efficient because homeowners were not concerned about energy conservation. The U.S. government recognized the need to improve the energy efficiency of existing buildings, including residential buildings; the U.S. Department of Energy is currently offering many energy efficiency retrofit programs such as "Building America" and the "Weatherization Assistance Program."

#### **1.2.2** Need for Quality Information and Efficient Information Delivery

#### 1) Lack of quality information

"The problem is not a lack of energy efficient technology, but a lack of information required to implement such technologies." This was stated at an experts' meeting held in October 2010 in Albany, New York, hosted by the U.S. Department of Energy's (DOE's) Building America Program, and the New York State Energy Research and Development Authority (NYSERDA). This meeting was held to identify key research topics, and to find gaps in the adoption of condensing boilers, which should be more energy-efficient than conventional boilers. This statement illustrates one of the major needs of home energy retrofitting (Samuel 2011). The meeting report stated that "condensing boilers are not being successfully implemented in a large scale because of a clear lack of information on optimum installation strategies and insufficient training for installers and designers" (Steven Winter Associates, Inc. 2010). This statement can be applied broadly to other innovative technologies and appliances related to home energy efficiency. The Decision Support System will give guidelines to consumers and auditors with qualified expertise.

#### 2) Lack of efficient information delivery

The Residential Buildings Energy Efficiency Meeting, held in July of 2010, identified additional key barriers associated with residential energy efficiency information. The meeting report stated that "Information is out there but is not getting into the hands of the right people," and "There is limited access to information for consumers and contractors" (US DOE BA 2010b). It emphasized information from researchers, manufacturers and public institutions needs to flow to

the home energy retrofit industry and homeowners in prompt and appropriate ways in order to encourage large-scale adoption of energy retrofits (Samuel 2011).

#### **1.2.3** Need for Expert Knowledge

#### 1) Confusion from published information

"Too much information is out there for building technology, but no one knows what to read and no one knows what to believe," stated Liz Cocke, director of the Affordable Housing Research division of the U.S. Department of Housing and Urban Development (HUD), at a conference held in December, 2011. Researchers, manufacturers, and homeowners are concerned that finding published information about home energy efficiency is overwhelming. Most of this information is scattered, making it difficult to find the proper information in an effective way (Partnership for Advancing Technology in Housing [PATH] 2002). When homeowners are faced with information selected from a variety published sources, they are also confused about the contradictions between quantitative and qualitative information (PATH 2002). Moreover, in many cases, manufacturers provide inaccurate information about energy-efficiency technologies in their product advertisements, based on their self-interests. As a result, consumers who have suffered from such misinformation will tend to mistrust other related information as well (Golove & Eto 1996).

#### 2) Mistrust of energy auditors and contractors

In the Residential Buildings Energy Efficiency Meeting held in July, 2010, it was stated that homeowners lacked the information needed to distinguish between an energy efficient product and those using false claims of energy efficiency as a marketing means (US DOE BA 2010b).

Homeowners may also distrust contractors' and manufacturers' claims, and distrust energy auditors with interests in gaining contracts (Samuel 2011, Romero 2011). These parties have a great influence on the homeowners' decision-making processes. The proposed DSS can also be used by auditors and contractors to add more credibility to their works.

#### 3) Difficult to prioritize retrofit measures within a given budget

Through the interviews conducted by Samuel (2011), energy experts suggested following a costeffective approach that would shortlist and prioritize measures within the user's given budget. However, users do not have enough information about how they can prioritize retrofit measures effectively. Based on Samuel (2011) and the need to fill the lack of a quality information delivery system, this study will consider several concepts when prioritizing retrofit measures, which the Decision Support System will apply to its frame, as follows:

- Consideration of interactions between building components to prioritize measures.
- Consideration of user needs in shortlisting and prioritization.
- Cost of retrofit measures in shortlisting and prioritizing measures.
- Analysis of energy savings by building energy simulation software.

#### 4) Query-Based Expert System as a tool to capture and utilize the expert knowledge

A Query-Base Expert System (QBES) can be used as an effective tool for capturing and utilizing expert knowledge. Turban et al. (2004) explained the functioning stages of a QBES as follows:

- Stage I: Qualitative Information Acquisition and Storage (Knowledge)
- Stage II: Quantitative Information Acquisition and Storage (Data)
- Stage III: Information Processing by Integration of Knowledge and Database

• Stage IV: User Interface

Similarly, in this research, knowledge from experts is collected through expert interviews to form a knowledgebase. The sources of quantitative information or data known as factual information are both from the NREM database and from building-science related publications, which include the Building America literature. The information will be integrated in the Expert System and will provide expert knowledge through its user interface. Through such functioning stages, an ES captures and utilizes expert knowledge.

#### **1.2.4** Need for Effective Use of Quantitative Information in Decision Support System

#### 1) Cost database

The National Renewable Energy Laboratory (NREL) established the unified National Residential Efficiency Measure (NREM) database by integrating several existing DOE databases on building retrofit measures and costs, to provide residential retrofit information in a standardized format (National Renewable Energy Laboratory [NREL] 2010). Its standard technical definitions for energy retrofit measures maintain the consistency of input information, and can be utilized by software analysts and developers through a Web interface and XML (extensible markup language) feeds (Polly et al. 2011).

The NREM database can be applied to various residential energy retrofit applications in order to calculate the cost information for the selected measures. This standardized information is a essential element of the DSS on energy, to provide consistent retrofit cost information to customers, contractors and energy auditors.

#### 2) Energy simulation software

Building simulation programs can be used to design and assess the overall performance of buildings, because they can analyze the various building systems, and forecast the behavior based on such analysis. When a simulation program is combined with a DSS, it can provide a holistic assessment of the building system (Avgelis & Papadopoulos 2010).

The NREL has developed energy simulation software, Building Energy Optimization (BEopt). BEopt evaluates residential building designs and analyzes home retrofits through cost-based optimization. BEopt uses sequential search optimization techniques to find minimum-cost building designs at different target energy-saving levels, and to identify multiple near-optimal designs along the path, allowing for maximal solutions based on builder or contractor preferences (BEopt Version 1.1).

BEopt suggests the optimal energy combinations of building measures related to a building's envelope, appliances, equipment, and so forth, combined with weather data, energy costs and energy savings (Schmidt 2008). BEopt mainly accesses its cost information from the NREM database and RS Means data. BEopt can be used for both new construction and existing homes, and it is the preferred energy simulation software in this research, for analyzing existing residential energy efficiency.

#### 3) Existing published literature

Information from existing literature can be a helpful source for explaining various details of the energy retrofit measures. Text explanations and pictures from established research can aid DSS users in understanding specialized and technical information more effectively.

Federal and state governments promote energy efficiency in the residential sector through a variety of programs; two of them, the DOE's Building America program and the Partnership for Advancing Technology in Housing (PATH), have conducted vigorous field research on the topic. The information from their research reports will be used in this thesis to explain energy retrofitting.

#### 1.2.5 Need for an Integrated Intelligent Decision Support System

A cost information database, energy simulation software, existing literature information and experts' opinions all play significant roles in residential energy retrofitting decision-making. Even though the outcomes of these components are inter-related, they have not generally been used in an integrated manner. Integrating all of them in a Decision Support System will provide synthesized energy retrofit information in a comprehensive and coordinated fashion. Such an integrated intelligent DSS will provide an overall basis for developing an effective query-based expert system. In this integrated intelligent DSS, the database will be utilized to configure the cost-related quantitative part of the decision, and the simulation program will interpret and help prioritize the measure selection decisions. Finally, the published literature will provide installation- and safety-related details. This integrated process will support users in making their

decisions with more confidence, and will eventually help promote the adoption of energy retrofitting.

#### **1.3 GOALS AND OBJECTIVES**

The primary purpose of this research is to support the development of an intelligent Decision Support System by integrating quantitative information with expert knowledge in order to facilitate effective retrofit decision-making. In order to achieve the research goal, the specific project objectives below are attained:

#### **OBJECTIVE 1:** To understand the energy retrofit decision process framework

Samuel (2011) developed the Energy Retrofit Decision Process Framework. The framework is the foundation of this thesis research. Within the context he proposed, this research identifies, shortlists, and prioritizes retrofit measures based on users' needs. Then, expert knowledge is provided for the efficient installation of the measures.

# OBJECTIVE 2: To understand the backgrounds of energy retrofit decision-making and the use of expert knowledge by means of Artificial Intelligence (AI) / Expert Systems (ES) / Decision Support Systems (DSS)

The main aspect of the overall Decision Support System is to provide expert knowledge to consumers through a query-based expert system. Although this research is focused on the use of quantitative data, an understanding of the associated expert knowledge is needed in order to integrate the two effectively. Thus, the role of expert knowledge in residential energy retrofit decisions should be explained at the beginning of this research.

#### **OBJECTIVE 3:** To identify and explain various aspects of quantitative information

Quantitative information from various sources is another core of the Decision Support System. Identifying and explaining the various aspects of quantitative information are necessary to understand their integration in the DSS. In this research, the main quantitative information is derived from three sources:

3a. The first data source for objective 3 is the NREM database, for the acquisition of the costrelated information on energy retrofits.

3b. The second data source is BEopt energy simulation software for prioritizing the retrofit measures initially selected, based on homeowners' need.

3c. The third source is published text, figures and pictures, to provide various explanations and installation advice for the selected measures.

# **OBJECTIVE 4:** To integrate various aspects of quantitative information with expert knowledge

For the effective use of the Decision Support System, various aspects of quantitative information from Objective 3 are integrated with the DSS.

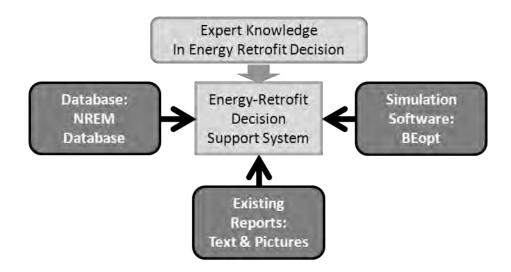

**Figure 1.3: Research Objectives** 

#### **1.4 METHODOLOGY**

In this section, the objectives were broken down into various work steps. This research methodology was mainly based on the procedural approach to performing each objective stepby-step. The feature of each component to be integrated was analyzed first; technical skills for the integration were then introduced. The integration followed prototyping analysis and design, which was a system development method for iteratively developing a system, from simple samples to the final system, through learning acquired from the former simpler models.

#### **OBJECTIVE 1:** To understand the energy retrofit decision process framework

#### Step 1: Review the framework and refined expert knowledge

This research was based on the Decision Support System framework developed by the Task 6.3 research group. The framework included not only the overall framework for the subsequent research but also the refined expert knowledge derived from interviews with residential energy

experts. This study thoroughly explained the framework and the important role of expert knowledge in residential energy retrofit decisions, and utilized the information to carry on this research.

**OBJECTIVE 2:** To understand the backgrounds of energy retrofit decision-making and the use of expert knowledge by means of Artificial Intelligence (AI) / Expert Systems (ES) / **Decision Support Systems (DSS)**: Step 2 and Step 3 are associated with this objective.

#### Step 2: Review research background

Initially, the background and needs of this research were reviewed. A full understanding of the reciprocal actions among the tasks gave a holistic point-of-view for proceeding to the next step of this research.

#### Step 3: Review the long-term plan of Task 6.3

In this step, the long-term plan of this task was examined. The whole picture of this task was reviewed to explain the phases and their specific roles in this research.

#### **OBJECTIVE 3:** To identify and explain various aspects of quantitative information: Step 4

through Step 6 are conducted to achieve Objective 3. 3a to 3c identify the data sources used for each step.

3a. The first data source for objective 3 is the NREM database, for the acquisition of the costrelated information on energy retrofits.

#### Step 4: Analyze current NREM database

The existing NREL portal was studied to learn about the NREM database. The database stored properties and costs for measure components and measure actions, and a thorough analysis of the NREM database was the solid foundation of this research.

3b. The second data source is BEopt energy simulation software for prioritizing the retrofit measures initially selected, based on homeowners' need.

#### Step 5: Learn how to use BEopt

In the process of developing this research, energy simulation programs were indispensable. In the query-based Decision Support System, with the selected measures and cost information chosen as a result of the user's query and the NREM database, the energy efficiency results were simulated with software, such as BEopt. Using tutorials to practice these programs increased familiarity with them.

3c. The third source is published text, figures and pictures, to provide various explanations and installation advice for the selected measures.

#### Step 6: Compile existing energy retrofit information and organize them

A literature-based study was performed to compile existing energy retrofit information; the text and pictures from the study were organized according to the measure categories applied to the Decision Support System. This information was used to illustrate the expert knowledge.

#### **OBJECTIVE 4:** To integrate various aspects of quantitative information with expert

knowledge: Step 7 through Step 15 are associated with this objective.

#### Step 7: Understand and utilize XML

The NREM database was established with XML (eXtensible Markup Language). To understand and use the XML database documents, XML and its related terms and syntax should be understood. This study performed a literature-based study of XML and utilized this information to analyze the NREM database in a technical way.

#### Step 8: Understand and utilize Exsys Corvid

Exsys Corvid was the main software being used to realize the new intelligent Decision Support System. Exsys Corvid constituted the query system based on the main logic tree. In this process it imported and utilized the external NREM database and energy simulation software. Understanding Exsys Corvid was the key to the integration process. This study performed a literature-based study, mainly using the tutorials and practicing with the program with an example, and then applying this knowledge to the real integration.

#### Step 9: Utilize software tools for database and simulation program integration

To analyze the NREM database established with XML in a technical way, some software tools were needed, such as XML Spy, BaseX and Microsoft Access. XML Spy was an XML editing tool and BaseX was XML database software. Microsoft Access was a helpful tool for analyzing databases as well. These programs were studied through their tutorials and practiced to increase familiarity with them.

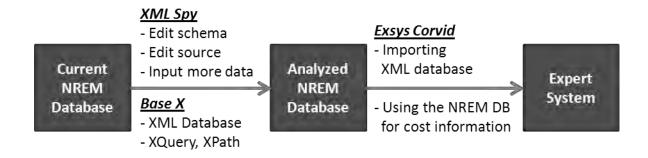

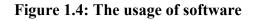

## Step 10: Develop simplified database integration sample

Database integration was divided into two categories: technical and business. The technical part involved importing the external database to the Exsys System. This step did not consider the complicated business logic tree very much. However, it was only after settling the technical integration that the tremendous volume of business information could be added to the technical structure. With the basic knowledge gained from the above software, a sample database integration was conducted to explain the technical part of the integration.

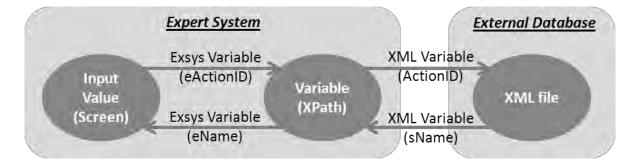

**Figure 1.5: Sample Diagram of Database Integration** 

#### Step 11: Develop simplified simulation program integration sample

The energy simulation program integration followed the same process as the database integration. With the basic knowledge from the above software, sample simulation program integration was performed, to explain the technical part of the integration.

#### Step 12: Analyze and understand the logic tree of the Decision Support System

A logic tree explained the hierarchical structure of queries that would be asked of the users. This logic tree played the role of the foundation of the query-based Expert System. Therefore, only after understanding the logic tree thoroughly, could the proper points be integrated into the database and the simulation. This study explored the logic tree development performed by the Task 6.3 research team.

#### Step 13: Fully integrate NREM database to Decision Support System

The full business and technical parts of the system were introduced, and the NREM database was integrated into the Expert System. First, the NREM database was integrated into the Expert System technically, and then the complicated business logic was applied to the system development.

#### Step 14: Fully integrate energy simulation software to Decision Support System

The full business and technical parts of the system were presented, and BEopt was integrated into the Expert System. First, the energy simulation software was integrated into the Expert System technically, and then the complicated business logic was applied to the system development, using an iterative methodology.

# Step 15: Run and modify the integrated Decision Support System

The whole process – to query the users in order to shortlist and prioritize their retrofit measures, to select the cost data of the measures from the NREM database, to simulate energy efficiency with BEopt, and to provide expert knowledge with the supporting text and pictures – was tested. The general function of the integration model is evaluated to consolidate the system.

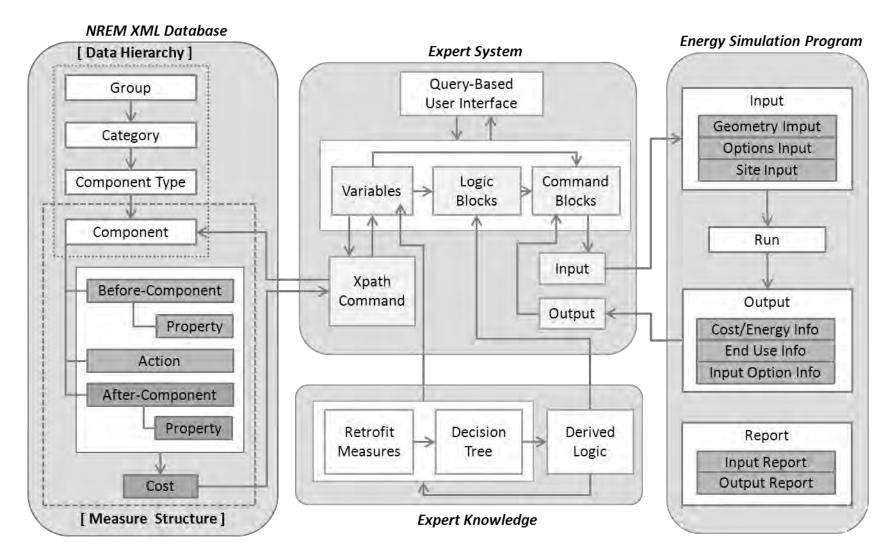

Figure 1.6: Structure-Based System Integration Outline

NREM XML Database

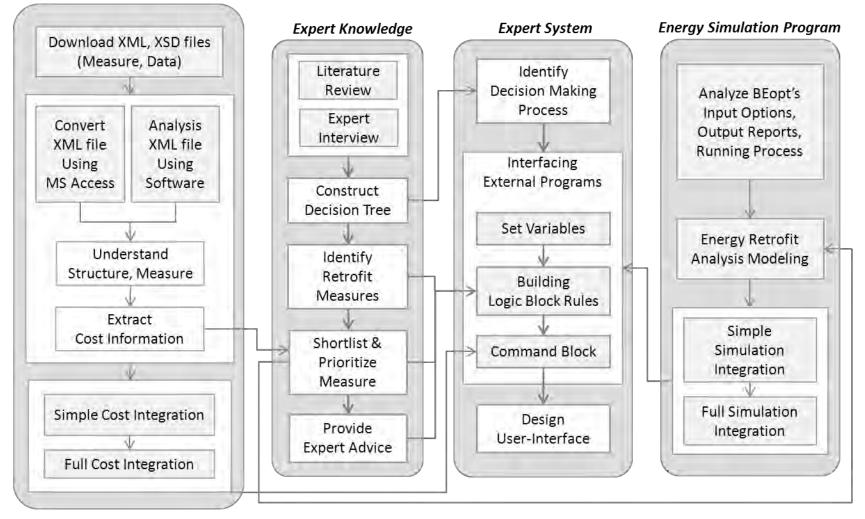

**Figure 1.7: Process-Based System Integration Outline** 

# **1.5 RESEARCH SCOPE AND LIMITATIONS**

# 1.5.1 Research Scope

The scope of this research is as follows:

- This research covers overall home energy retrofits and task 6.3, Intelligent DSS for Energy Efficiency Upgrades.
- This research explains the fundamental concept of an Expert System and the main application, Exsys Corvid, which is utilized to establish the query-based expert system.
- This research analyzes the quantitative NREM database and the integration of the XML database with an Expert System.
- This research utilizes energy simulation software, BEopt, and integrates it with the Expert System.
- This research compiles existing residential retrofit research and Building America reports, and integrates their text and visual information with the Expert System.

# 1.5.2 Research Limitations

The limitations of this research are as follows:

- This research is based on the framework developed by the Task 6.3 research team for Intelligent DSS for Energy Efficiency Upgrades.
- This research mainly focuses on the quantitative knowledge in an Expert System.
- Integrating database is limited to the NREM database.
- Integrating energy simulation software is limited to BEopt.

# **1.6 DELIVERABLES AND RESEARCH CONTRIBUTIONS**

# 1.6.1 Deliverables

This research explains the quantitative database and the various applications for residential energy retrofits, and utilizes them in an integrated, all-in-one Expert System. The following research deliverables are identified and delivered:

- Integrate external energy retrofit data to an Expert System, and realize the practical use of the NREM database cost information through the Expert System.
- Integrate external energy simulation software to an Expert System, and realize the practical use of home energy simulation software through an Expert System.

# 1.6.2 Research Contributions

This research focuses on integrating several sources for home energy retrofit information and software synthetically; the main outcome is the realization of a synthesized residential energy retrofit information system. With this integrated intelligent DSS, this research contributes to providing a unified source of home energy retrofit information, as well as easy access to that home energy retrofit information.

# **1.7 CHAPTER SUMMARY**

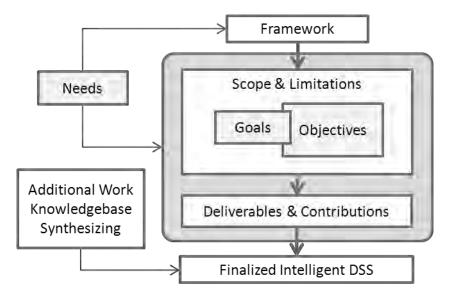

Figure 1.8: Simplified Research Structure

This chapter demonstrated the background information for this study. It developed the research needs, goals and objectives, and the methodology for achieving those objectives. In the latter part, research scope and limitations were clarified, and the deliverables and contributions of this research were also provided.

Figure 1.8 and Figure 1.9 visualize the summary of this chapter.

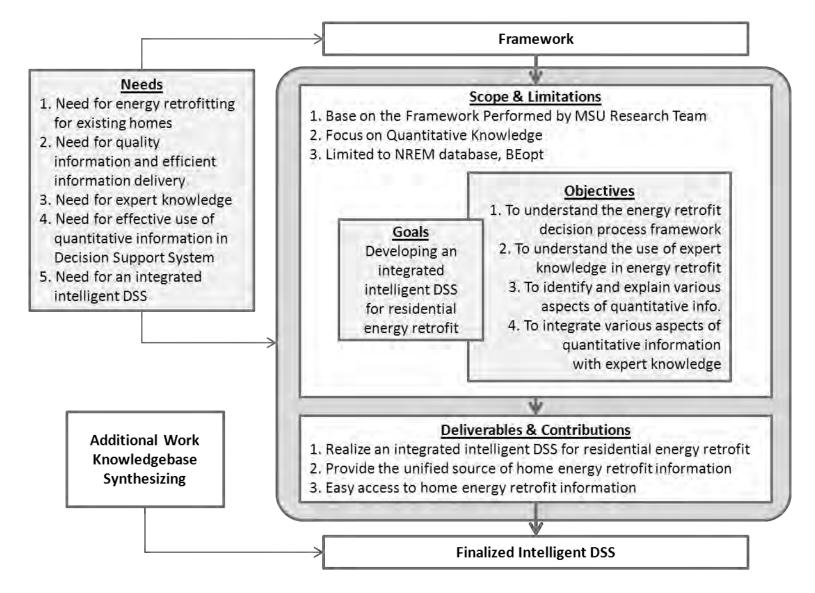

**Figure 1.9: Detailed Research Structure** 

# **CHAPTER 2**

# LITERATURE REVIEW AND BACKGROUND INFORMATION

# **2.1 OVERVIEW**

The previous chapter introduced the main purpose of this research, and specified the methodologies for achieving the objectives. This chapter will present the literature review in four categories, as shown in Figure 2.1. First, the background and the current state of decision-making in energy retrofit will be explored, and then Artificial Intelligence (AI), Decision Support Systems (DSS), and Expert Systems (ES) will be explained. In addition, the application of DSS and ES in construction and other fields will be demonstrated.

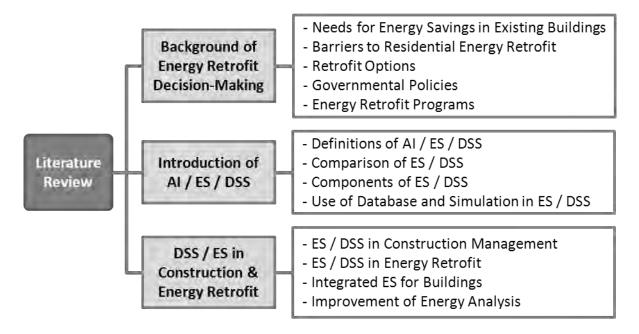

Figure 2.1: Structure of the Literature Review

# 2.2 BACKGROUND OF ENERGY RETROFIT DECISION-MAKING

Today, the main concerns of worldwide environmental and energy policies are the improvement

of energy efficiency and a reduction in the environmental impact of buildings (Kolokotsa et al.

2009). When searching for ways to reduce carbon dioxide (CO2) emissions and energy use, policymakers and other stakeholders pay attention to energy consumption in buildings.

Commercial and residential buildings are responsible for 42 percent of energy consumption and 41 percent of CO2 emissions in the U.S (Palmer et al. 2012). However, it is significant to acknowledge that approximately 86 percent of building-energy expenses are related to existing buildings, not to new construction (Holness 2008). Clearly, significant reductions in CO2 emissions and energy consumption in the U.S. lie in retrofitting the existing building stock (Palmer et al. 2012).

## 2.2.1 Needs for Energy Savings in Existing Buildings

New building codes, advanced appliance standards, and improvements in technology have helped new buildings to be much more energy efficient than existing buildings. For example, on average, a home built in the 1940s consumes 35 percent more energy per square foot than a home built in the 1990s (U.S. Department of Energy 2008). According to the Joint Center for Housing Studies (2009), approximately 40 percent of residential energy consumption is done by homes built before 1970, and 72 percent is done by homes built before 1990. These examples demonstrate that advances in home insulation, fenestration, and more efficient air-conditioning in homes built more recently have paid off despite the increased percentage of households using central air-conditioning (Holness 2008).

To reduce the energy consumption of existing buildings, the International Energy Agency (IEA 2008) suggests action on:

- Building codes for new buildings
- Passive energy houses and zero energy buildings
- Policy packages to promote energy efficiency in existing buildings
- Building certification schemes
- Energy efficiency improvements in windows

Energy auditing for such actions can range from a simple survey to a detailed computer simulation, and any actions related to the operations of existing buildings can include either refurbishment or retrofitting. While the term refurbishment implies the modification of a building to return it to its original state, retrofitting is comprised of the improvement of the energy and/or environmental performance of a building (Kolokotsa et al. 2009).

Over the last decade, the residential building sector has been responsible for more than 20 percent of the total energy consumption in the U.S., which means housing has been a great portion of the overall energy consumption and greenhouse gas emissions (Jones et al. 2010). In addition, many research studies have demonstrated the potential for reducing the energy consumption of households, implying that existing residential buildings will play a significant role in this field (Jones et al. 2010).

# 2.2.2 Barriers to Residential Energy Retrofit

Although the importance of a residential energy retrofit is well known, the implementation rate is slow due to the barriers in this field. The Home Performance Resource Center (2010) mentions common barriers to energy audits and retrofits as follows:

- Consumer inertia caused by time, cost, hassles, and general difficulties in collecting information.
- Limited access to capital for financing improvements.
- Lack of public consciousness,
- Home retrofit services are unobtainable in many places.

One of the barriers is a lack of information about cost-effective investments for improving energy efficiency. This is more important for owners of older, existing buildings who do not have knowledge about how to evaluate energy retrofit options and how to improve the energy efficiency. For example, homeowners usually do not know how much insulation is already applied in their walls, what the best option is for providing additional insulation, and how much energy they can save as the result of an energy retrofit. Comparing alternative options and combinations of possible options are also difficult for general users (Joint Center for Housing Studies 2009).

Palmer et al. (2012) also explained these barriers as being two-fold. The first issue deals with whether the industry is influencing homeowners and providing them with suitable information. The survey results and past reports demonstrate that the industry has only made a small step into the residential market. The second issue is related to how much the homeowners are following the suggestions of energy audits in order to improve the energy efficiency of their home. Their research also demonstrates that homeowners rarely implement all of an auditor's recommendations for an energy retrofit (Palmer et al. 2012).

While the lack of truthful, approachable, and actionable information on the best way to accomplish the prospective savings is still a crucial barrier, another barrier can be the lack of a supportive policy, such as financial incentives. Users experience difficulties in financing expensive home retrofits, and renters' find limitations in changing the energy use in buildings owned by others. These barriers can be improved with proper support from governmental policies (Gardner & Stern 2008).

Research conducted in the late 1970s, during the last U.S energy crisis, explained that a major barrier to homeowners taking action was the inconvenience and difficulty of identifying and executing energy retrofits, although utility companies provided rebates to households for most major home retrofit costs (Gardner & Stern 2008). Another research review from the early 1980s demonstrated that financial incentives for reducing initial costs stimulated more households to implement retrofits. Governmental programs were found to derive stronger outcomes when they were combined with nonfinancial supports to enhance the programs, such as strong marketing strategies. These helped programs to be more expedient in convincing households to take advantage of the incentives (Gardner & Stern 2008). During the 1970s and 80s, soaring oil prices emphasized the need for energy savings to both homeowners and policymakers. However, homeowners still did not know the best way to achieve this goal, and public policies could not offer the necessary support for the homeowners to take effective action. These previous experiences have led to changes in energy retrofit policies and public awareness for contemporary homeowners and policymakers (Gardner & Stern 2008).

Efforts to enhance residential energy retrofits have been continuously made. The U.S.

Department of Energy (DOE) Building America Program, which is a research program driven by industry, has worked with building-science research teams and national laboratories to overcome these barriers, and to expedite the development and adoption of innovative building energy technologies in new and existing residential buildings. Their research is related to (US DOE BA 2011a):

- Developing retrofit strategies for existing homes in order to achieve substantial energy savings and guarantee the safety and quality of residential buildings.
- Building new community-scale homes that not only save 40 to 100 percent on energy but also improve indoor air quality and comfort, reduce construction time and waste, provide innovative energy and material-saving technologies, improve productivity of builders, and offer new product opportunities to manufacturers and suppliers.

# 2.2.3 Retrofit Options

There have been continuous efforts to develop residential energy efficiency options. Various researchers have provided a list of retrofit actions, as follows (International Energy Agency [IEA] 2008):

- Lighting improvements such as the replacement of lamps and the adoption of a lighting control system.
- Heating and cooling improvements such as the installation of additional monitoring devices.
- Electro-mechanical equipment improvements such as corrections of load factors.
- General improvements such as insulation, and so forth

Energy usage in residential buildings can be decreased by upgrading windows, adding internal and external insulation to walls, adding insulation to roofs, and applying measures to reduce uncontrolled air exchange (Harvey et al. 2009). Among such actions, the improvement of insulation is regarded as one of the fundamental energy retrofit strategies.

According to the U.S. DOE, 2009 Buildings Energy Data Book, 60 percent of resident buildings were not well insulated, and 70 percent of commercial buildings did not have roof or wall insulation (Dernbach et al. 2011). The U.S. Census data (2010) highlighted the fact that approximately 60 percent of the homes in the U.S were built before 1980; the majority of these has relatively low level insulation, such as R-11, or even no insulation (Cooperman et al. 2011a). The DOE Building Energy Data Book (EERE 2010) explained that homes built between 2000 and 2005 consume 40 percent less energy per square foot, compared to homes built before 1950. This is mainly led by retrofit improvements to the building envelope at the household level, implemented nationally (Cooperman et al. 2011a).

Existing homes can easily be retrofitted by adding blown in or spray insulation to wall cavities. If a home retrofits with new siding, high-density foam can be added to the existing sheathing, providing a new vapor and air barrier for the existing home. The general solution for attic and roof retrofits is to add insulation to the attic. Additional insulation containing an air gap increases the R-value of the roof, and helps the roof to maintain a constant temperature during cold seasons (Cooperman et al. 2011a).

Super-insulation is advantageous to most houses for both heating and cooling. With this retrofit, any home using natural gas or electricity for its HVAC system has the potential to save 50 percent of their current utility costs. However, the cost of the retrofit and a long payback period are hindrances to super-insulated construction. As higher energy efficiency products are supplied at a lower cost, and as governmental policies encourage more energy efficient buildings, the energy-retrofitted house will become more predominant on the market (Cooperman et al. 2011b).

#### 2.2.4 Governmental Policies

Federal and state governments try to improve energy efficiency in the residential sector with various programs, such as the Energy Star Homes program or the federal Building America Program. In addition to such programs, there are separate tax credits for residential geothermal, solar, and energy efficiency investments, to encourage homeowners to implement residential retrofits and take advantage of these tax credits (Dernbach et al. 2011).

Homeowners – individual taxpayers – can receive a number of federal tax benefits by adopting energy efficient measures and installing renewable energy equipment in their homes. The purchase or installation of retrofit measures for building envelope or heating/cooling equipment may meet the criteria for a tax credit, which is equivalent to 30 percent of the adequate equipment cost; this is up to a 1,500 dollar tax credit per home. Home envelope technologies are comprised of insulation or sealing, replacement of windows, skylights or external doors, and qualifying window films or roofs (Dernbach et al. 2011). The role of government incentives in residential retrofits looks intricate. According to Palmer et al. (2012), while some survey results illustrate government rebates, tax credits, or other incentives help to mitigate the costs of some energy improvements, other survey analyses show that there is no discernible relationship between government incentives and the extent to which homeowners pursue energy improvements (Palmer et al. 2012). However, it is certain that as federal and state policymakers look for low-cost ways to decrease energy consumption and greenhouse gas emissions, their efforts to create policies that support greater energy efficiency in buildings are increasing (Palmer et al. 2012).

#### 2.2.5 Energy Retrofit Programs

The government has developed several programs to improve the energy efficiency of buildings. This section explains some of these programs.

The first program is the Weatherization Assistance Program (WAP), which began in Maine. It was created to assist homeowners and renters to air seal their homes, to reduce the burden of costly home energy bills. Though the program was started to apply low cost ad hoc methods, it progressed to more permanent solutions. In the 1990s, WAP started implementing energy audits in homes in 37 states, and achieved better energy efficiencies as high as 80 percent per home through improving management practices, audit tools and training methods (Samuel 2011, Berry et al. 1997).

The second program is the Energy Star Program, which is a joint program of the U.S. Environmental Protection Agency (EPA) and the U.S. Department of Energy (DOE). It aims to protect the environment by means of the development of energy efficient products and measures. This program encourages homes to be 15 percent more energy efficient than ones built to code (Jones et al. 2010). It began in 1992, with an effort to mark appliances as energy efficient, with a particular focus on computers. Since then, the program has expanded to include other appliances; in 2009, Energy Star had 60 product categories under its program. It is estimated that the Energy Star Program saved up to 17 billion dollars in energy-related expenses in the U.S (Samuel 2011, US EPA 2010).

The third program is the Building America Program, which is an industry-driven program, sponsored by the U.S. Department of Energy. The Building America Program emphasizes the importance of energy efficient retrofits for existing buildings. The main goals of the Building America Program are to build up energy retrofit strategies for existing homes, which would lead to considerable energy savings, and to guarantee the safety and quality of homes. Building America plans to reduce energy consumption in existing homes by 20-30 percent by the year 2020 (Samuel 2011, US DOE BA 2010a).

The last program discussed here is the BetterBuildings Neighborhood program, which has a marketing focus. This pioneering program encourages the U.S. DOE, state and local governments, communities, private-sector companies, and non-profit organizations to collaborate on the improvement of energy efficiency from the neighborhood to the nation. The BetterBuildings Neighborhood program aims to improve energy efficiency in homes, businesses, and communities throughout the country (California Center for Sustainable Energy [CCSE] 2012).

# 2.3 INTRODUCTION OF ARTIFICIAL INTELLIGENCE (AI), EXPERT SYSTEMS (ES), AND DECISION SUPPORT SYSTEMS (DSS)

The concepts of artificial intelligent, expert systems, and decision support systems are explored in this section. In the decision support process for energy retrofits, the decision maker has to consider several aspects, such as environment, energy, finances, and social influence in order to make the best choices on design and operation. However, the components related to decisionmaking have intricate connections to each other, and consequently, the decision maker encounter a multi-objective optimization problem. Thus, a more advanced decision support system is needed to assist building experts in the application of their expertise, and to help other, general users to follow the same decision-making methods the experts follow (IEA 2008).

#### 2.3.1 Definitions of Artificial Intelligence, Expert Systems, and Decision Support Systems

The field of Artificial Intelligence (AI) deals with intelligent computers, which seizes and demonstrates similar behavior characteristics to those of human beings. AI is more of a concept than a discipline; it includes various related technologies, such as expert systems, natural language processing, voice recognition, robotics, and pattern recognition (Bidgoli 1993).

Expert systems (ES) are a part of applied AI, and were initiated by the AI community in the mid-1960s. The basic concept of ES is to employee the expertise, the enormous task-specific knowledge derived from humans, to a computer. Users can recall the stored expert knowledge through the computer for specific advice in solving a problem. The computer can arrive at a specific conclusion by means of inferences. It then provides advice or necessary logic in the same way a human expert would (Liao 2005). The emphasis of ES is on relatively narrow problems, where the range of problems is limited and the nature of the problem is known (Bidgoli 1993).

Decision Support Systems (DSS) can be defined as a computer-based information system composed of hardware, software and the human elements intended to assist any user's decision-making, thus improving the process and outcome of decision-making (Arnott 2004). The emphasis of this type of system is on semi-structured or unstructured tasks (Bidgoli 1993).

## 2.3.2 Comparison of Expert Systems and Decision Support Systems

Expert systems (ES) and decision support systems (DSS) are two growing areas in computer appliances. Both of them support the decision making and problem solving of users, and their primary goal is to improve the quality of the decision-making process (Doukidis 1988). However, they differ in some aspects.

A DSS consists of a database, a model base, and dialog management, while an ES consists of a knowledge base, an inference engine, and a user interface (Bidgoli 1993). A DSS is an interactive, computer-based information system that employees decision rules and models, combined with a comprehensive database. Compared to a DSS, an ES is a computer program that utilizes a knowledge base containing expert knowledge for a specific problem. In addition, it has a reasoning mechanism and uses inferences for selecting information from the knowledge base. An ES also includes an explanation and justification mechanism, which provides the user with some details of the reasoning process (Turban & Watkins 1986).

While the problem area dealt with by a DSS is broad and complicated, an ES is constrained to a more structured and narrow domain. Therefore, a DSS is appropriate for informal and unique situations, and an ES is suitable for providing advice on recurring problems. Generally, an ES can be qualified as a special class of DSS, with distinctive characteristics, and can help a DSS to be more active and valuable in the decision process. For example, a DSS is often used to answer the question "what if?" but a DSS combined with an ES can also answer the question "why?" (Turban & Watkins 1986).

Duan and Burrel (1995) summarized some of the comparisons other researchers made between an ES and a DSS: According to Ford (1985), the objective of a DSS is to support the user's decision-making process by providing access to data and models, while an ES gives the user a significantly better and more correct conclusion or decision than could otherwise be attained. Thus, a DSS enables the user to deal with a problem in a flexible and personal way when operating the data and models, while ES has less flexibility. Turban and Watkins (1986) also pointed out that the problem area of a DSS is broad and complex, while an ES deals with more structured and narrow areas. Doukidis (1988) stated that a DSS implements flexible problemsolving tools and data for the users to utilize in their own way, instead of the fixed problemsolving process of an ES.

#### 2.3.3 Components of an Expert System

An ES application can be composed of the subsystems as follows (Syal 2012, Rolston 1989):

• User Interface: The user interface provides the user with an accessible medium for interaction with the system. It receives the information from the user and translates it to

the system; it then provides the user with information from the system in a format that the user can easily understand.

- **Knowledgebase**: This stores the expertise in the form of heuristic, qualitative and factual knowledge. The ability of an ES to be a reliable decision support tool depends on the capacity of the knowledge accumulated in the knowledgebase.
- Inference Engine: This is a software system that performs the reasoning process and infers new decision-making options based on the stored expert knowledge. It utilizes 2 primary functions: backward chaining and forward chaining. Backward chaining is a top-down reasoning process that begins with the desired goals and works backward to the required condition. Forward chaining, on the other hand, is a bottom-up reasoning process that starts with the known conditions and works to the desired goal. The inference engine fortifies the ES, giving it the ability to infer new knowledge with which it can respond to different situations.
- Explanation Facility: An ES uses the explanation facility to explain the logic it used in providing the output. It identifies the steps it utilized in the reasoning process, and demonstrates them in a format that can be easily understood by the user. Compared to traditional computer systems, the explanation facility makes the ES more reliable by explaining the reasons for its decision-making.

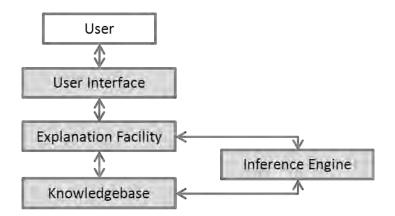

Figure 2.2: Components of an Expert System

# 2.3.4 Components of a Decision Support System

Though a DSS and an ES share similar concepts, their components are slightly different. Turban et al. (2004) defined the subsystems of a DSS as follows:

- **Data Management Subsystem**: The DSS has a database that includes relevant data for specific situations and is manipulated by software, called the database management system (DBMS). The data are usually stored or accessed through a database web server.
- Model Management Subsystem: This is a software package containing statistical, financial, or other quantitative models. These models implement the analytical capabilities of the system and adequate software management. This component can be linked to internal or external model storage.
- User Interface Subsystem: The user communicates with the DSS via this subsystem. Some of the unique features of a DSS are the intensive interactions between the decisionmaker and the computer. A familiar graphical user interface structure is provided by the web browser.

• Knowledge-based Management Subsystem: This can act as an independent subsystem, or can support other systems. It can also be interconnected with the organization's knowledge repository inside a knowledge management system. Knowledge is usually provided via a web server, where many artificial intelligence methods have been executed.

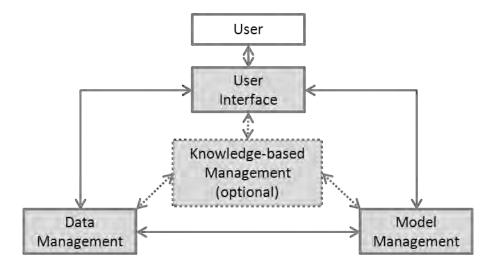

Figure 2.3: Components of a Decision Support System

Among the components, the knowledge-based management system is optional for a DSS, but it can provide advantages by providing support for the other three components with expert knowledge (Turban et al. 2004).

# 2.3.5 Integration of Expert Systems and Decision Support Systems

Most existing ESs and DSSs are not integrated. While an ES provides an independent expert consultation system, a DSS provides support devices to decision makers. However, when the two systems are integrated, it can yield synergetic results in certain problem domains. While typical DSSs are suited for quantitative, mathematical, and computational reasoning, a DSS should also be implemented to support qualitative analysis based on analogical reasoning, pattern recognition, content analysis, and so forth. ESs are also appropriate for these types of methodologies, and thus can help the DSS be more interactive and more valuable in the support of a variety of decision processes (Turban & Watkins 1986).

As explained in section 2.3.4, the Data Management Subsystem, Model Management Subsystem and User Interface Subsystem are the fundamental components of a DSS. The optional component, the Knowledge-based Management Subsystem, plays a role as an ES, supporting the qualitative analysis with a reasoning process. In this research, both quantitative and qualitative information will be used for residential energy retrofits, and a DSS combined with an ES will be the foundation of the intelligent DSS, which will be implemented in the later steps.

#### 2.3.6 Use of a Database in Expert Systems

Expert Systems or Decision Support Systems are sometimes combined with a database to improve the functions of both the database and the ESs or DSSs. Turban and Watkins (1986) advocate the idea of integrating an ES into the database and database management systems (DBMS) to enhance the maintenance and operation of the database and DBMS by adding reasoning ability to the DBMS operation. Through this integration, the user can know both the contents of the stored facts and the meaning of the facts, enabled by the rule-based capabilities of expert systems (Bidgoli 1993).

A DBMS usually provides some fundamental capabilities, such as the summarization or categorization of data. However, users often expect more high-level capabilities. The

sophisticated semantic knowledge and inferential capabilities that would come with integrating an ES could make a DBMS more efficient and user-friendly (Turban & Watkins 1986).

In the early 1990s, many MIS practitioners implemented DSSs using relational database technologies, such as Oracle or DB2. A DSS is usually used to help make managerial decisions, and analyzes many units of data in a heuristic way. During this period, the leading technology transferred information to a client/server-based DSS from a mainframe-based DSS; some online analytical processing (OLAP) applications also emerged (Power 2003).

## 2.3.7 Use of Simulation in Expert Systems

In addition to the integration of expert systems and DBMSs, simulation applications can also be combined with ES. The purpose of incorporating expert systems with simulations is to integrate the different functions in a modular way, as well as to validate a simulation model using expert systems (Waikar et al. 1993).

Both simulation and AI, including ES and DSS, deal with complex real-world systems. They have similar modular representations of knowledge and inference procedures. In addition, AI and simulation both identify and encode diverse structural and functional factors for running a system. In this context, expert system research has encouraged the combination of AI and simulation (Waikar et al. 1993).

For example, combining an expert system with building simulation for an assessment of HVAC systems makes a holistic approach available. Building simulation provides a useful tool for

assessing a design and overall building performance; it also helps an ES to analyze and infer the thermodynamic behavior of HVAC systems (Avgelis & Papadopoulos 2010).

In this research, several existing building energy efficiency simulation applications are considered, such as Building Energy Optimization (BEopt), Model Maker, eQuest, and REM/Rate. Among these applications, BEopt and Model Maker were developed by the National Renewable Energy Laboratory (NREL). While BEopt runs as a stand-alone application, Model Maker runs as a web-based application, and provides a more simplified energy simulation than BEopt. Through several tests and trials, BEopt was selected as the simulation software for this research.

# 2.4 EXPERT SYSTEMS AND DECISION SUPPORT SYSTEMS IN CONSTRUCTION AND ENERGY RETROFIT

Energy conservation is a key concept in sustainable buildings, but it is difficult to keep the balance between energy savings and the occupants' comfort. Therefore, advanced AI techniques are being implemented in this area, aimed at meeting the requirements of energy efficiency and the building users' amenities (Dounis 2010).

#### 2.4.1 Expert Systems and Decision Support Systems in Construction Management

According to Turban et al (2004), the key characteristics and capabilities of an ES and a DSS can be summarized as follows:

- Semi-structured and unstructured problems
- Support managers at all levels

- Support individuals and groups
- Interdependent or sequential decisions
- Support intelligence, design, choice, implementation
- Support variety of decision processes and styles
- Adaptable and flexible
- Interactive ease of use
- Effectiveness, not efficiency
- Humans control the machine
- Ease of development by end users
- Modeling and analysis
- Data access
- Standalone integration and web-based

These characteristics are also suitable for the construction management field. Several researchers have suggested potential applications of expert systems in construction management (CM), particularly in the sub-fields of estimating, construction planning, site planning and construction financing (see Al-Tabtabai et al 1997, Baldwin & Oteifa 1993, Son 2005, and Warszawski 1985). In addition, Kaklauskas et al (2007) looked at the construction quality assessment system, for which an expert system has been implemented.

# 1) Estimating

Expert systems can be cost-effectively applied in this area. The knowledge base of an estimating system should include the various types of projects in the form of trees of semantic networks

with a hierarchical composition of elements. Labor, materials and equipment per work unit are the inputs of production factors, and allocation of project overhead, the nature of the project, its size, and other significant parameters build the rules. The context would contain all the relevant information about the project to be priced. The inference procedure would include the sequential identification of the various physical project components, matching them with proper components in the knowledge base (Al-Tabtabai et al 1997, Warszawski 1985).

#### 2) Construction Planning

Construction planning is the most complicated activity. It includes scheduling, resource allocation and the budgeting of a project. The knowledge base would contain a representation of different project types for the user's construction activity, such as residential, commercial, or industrial buildings. It would be provided as a frame system or a semantic network, including its construction technologies and work composition. The context information would include general project descriptions, quantities of the components, and some constraints for construction. It would also contain information about the company's own resources, their allocation status, and so forth. The inference procedure would apply the project data to the existing representations in order to match the proper case (Baldwin & Oteifa 1993, Warszawski 1985).

#### 3) Site Planning

In this area, the ES aims to decide the location of equipment, materials and support facilities at the construction site. The knowledge base would include the pertinent specifications for the main construction equipment and the constraints on their location as well as a certain optimization

algorithms. The context would have information about the specific site to be planned, and a list of the equipment and facilities for the project (Son 2005, Warszawski 1985).

#### 4) Construction Financing

The purpose of a construction financing ES is to design and control cash flow in a construction company. The knowledge base would include a project representation similar to a construction planning representation, and the context would include the resources and cash flow information about the particular project. The inference procedure would be initiated by generating the preliminary cash flow using standard assumptions, and then modified according to the rules in the knowledge base and the constraints in the context (Warszawski 1985).

#### 5) Construction Quality Assessment

Kaklauskas et al. (2007) explained an example of a hybrid decision support system in the construction area. The system supports the quality assessment of construction projects. It automates the assessment process by using digital images of the project area, analyzing the images to detect defects in the measures. In this process, the DSS incorporates advanced technologies such as digital cameras, optical scanners, gyroscopic technology, machine learning, pattern recognition, and image processing. The hybrid decision support system for construction quality assessment can provide a reliable result and reduce the time needed for analyzing the collected data (Kaklauskas et al. 2007).

In addition to these, ESs and DSSs can be used in other construction management areas, such as production scheduling in a plant to prefabricate concrete building components (Dawood and Marasini 2001).

# 2.4.2 Decision Support System in Energy Retrofit

Juan et al. (2009) suggested a decision support system for the energy retrofit of buildings. The development procedure of such a DSS includes three steps (Juan et al. 2009):

- Evaluate the online mechanism for condition evaluation, including the physical and functional states of residential buildings.
- Implement an optimization algorithm model with two facets: quality priority and budget priority, in order to understand the satisfactory retrofit strategies.
- Demonstrate the interface of the decision support information to users who plan to improve the energy efficiency of their homes.

In this DSS, two main decision models will be implemented according to the user's priority.

### 1) Budget-based Restriction (Budget Priority)

Homeowners usually have a pre-determined retrofit budget. However, it is difficult for them to successfully perform the retrofit work to meet optimum quality standards without sufficient knowledge and experience. This budget prioritization system can provide these results in an intelligent way, by presenting the optimal quality of retrofit actions that are within the user's fixed budget.

### 2) Quality-based Restriction (Quality Priority)

Homeowners may also have an expectation regarding retrofit quality. Housing retrofits can be considered in two ways. One is to recover current function or performance, and the other is to increase or renovate the function or performance.

In this example, the DSS consists of an interface module, an analysis module, and a database module. The interface module provides expert knowledge in a user-friendly way, to improve the quality of communication among the users, the retrofit designers and contractors. The operating analysis module helps make the complicated operation process more efficient and effective. The dynamic database module provides updates on cost data and on new retrofit action skills available in a market (Juan et al. 2009).

#### 2.4.3 Expert Systems in Energy Retrofit

A number of Building Energy Management Systems (BEMS) have been implemented with the recent evolution in information technology. The purpose of the BEMS is to minimize energy consumption and maintain the amenities for the occupants of a building. The decision-making process in an effective energy management system is supported by adequate tools and methodologies. Doukas et al. (2009) proposed an energy retrofit model with the following units:

• **Proposals Database**: This database contains a set of possible retrofit measures, specifically for building operations, installation and maintenance costs, and energy saving costs attained by the application of measures. The data are based on the results of a survey conducted in Greece, related to the implementation of energy efficiency for existing homes, and the cost data are adjusted to reflect today's prices.

- Decision Support Unit: This is the core of the model and provides the sequence of the evaluation processes for the retrofits. The unit's evaluation is implemented by experience data and external parameters. Experience data give intelligent characteristics to the decision support unit, and the external parameters cover new equipment costs, taxes, interest rates, fuel costs, and so forth.
- **Experience Database**: This contains the BEMS data, relevant external parameters, and experience database. The decision support unit can extract the building information needed for the decision process from the experience database.
- **Proposal List**: This includes the final list of proposals for the building, combined with their pertinent data.

This model incorporates experience, the BEMS-associated data, and external factors such as climate conditions, investment rates, and fuel costs. It also shows the potential for introducing new retrofit actions and new energy-efficient standards (Doukas et al. 2009).

# 2.4.4 Integrated Expert System for Buildings

The refurbishment of buildings mainly uses neural networks, genetic algorithms, fuzzy systems, knowledge-based systems, and decision support systems. Decision support systems play a significant role in this area, and various DSSs have been developed, such as the Energy Performance Indoor Environmental Quality Retrofit (EPIQR) and the Tool for selecting Office Building Upgrading Solutions (TOBUS). EPIQR is a decision support application that includes financial, technical, energy and comfort analysis. It has been developed to help surveyors, architects, or building owners select the most appropriate refurbishment actions in order to

renovate the physical and functional state of a building, to increase the indoor air quality and reduce energy consumption (Zavadskas et al. 2006).

Zavadskas et al. (2006) developed a Building's Refurbishment Knowledge and Device Based Decision Support System (BR-KDDSS), which is composed of a database, a database management system, a model-base, a model-base management system and a user interface. The BR-KDSS provides users with the general physical and functional information of the building, the physical state of the building envelope, a calculation of the quantity of refurbishment work to be implemented, the adjusted energy consumption of the building, required measures for improving the indoor air quality, an analysis of the refurbishment scenario, and so forth. (Zavadskas et al. 2006).

The database of BR-KDDSS includes the following tables (Zavadskas et al. 2006):

- Initial Data Tables: These include general facts, and information on the deterioration and obsolescence of the building. They also contain the purpose and significance of the refurbishment, and cost information.
- **Refurbishment Solutions Tables**: These provide knowledge about substitute building refurbishment solutions pertaining to building enclosures, utilities and space planning, and so forth.
- Multi-variant Design Tables: These contain knowledge about the interrelationship of measures to be improved, possible combinations and compatibility of the measures, and complicated multi-variant design data about the refurbishment.

The BR-KDDSS also consists of four main categories for the decision-making rules and procedures (Zavadskas et al. 2006):

- Alternatives for the Elements of a Renovated Building: These rules suggest possible improvements to the retrofit measures.
- **Criteria Describing the Generated Alternatives**: These rules include the system criteria for retrofit measure improvement, and provide the values and importance of each criterion.
- **Development of Suggestions**: The rules in the BR-KDDSS suggest suppliers to use, and further negotiations to be performed. The main goal of this rule set is to find the most suitable suppliers based on the user's budget, the cost of measures, the priority, utility bills, market value of the building elements, and the reputation of the suppliers.
- Composition of Comprehensive Negotiation: The system composes a negotiation email for each chosen supplier based on previous BR-KDDSS data, the rule sets and procedures. It includes information about price negotiations for measures, and a reference to the system calculations.

In addition, Zavadskas et al. (2006) suggested two more improvements to the knowledge subsystem. One is the improvement provided by construction innovation knowledge, which is derived during the life cycle of a construction project. The other is the improvement supported by communicating with construction experts to acquire their knowledge. Through these efforts, users can obtain a more satisfactory result from the refurbishment (Zavadskas et al. 2006).

#### 2.4.5 Assessment and Improvement of Energy Analysis

This research aims to implement an intelligent Decision Support System incorporated with a cost database and with energy simulation software. Polly et al. (2011) explained the National Renewable Energy Laboratory's (NREL) methodology to access and improve the accuracy of the energy analysis for residential buildings. This will be the basis of the system development in this research. Among several ongoing efforts by the NREL to improve energy analysis accuracy, there are some topics relevant to this research (Polly et al. 2011):

- National Residential Efficiency Measures (NREM) Database: The NREM database was developed in 2009, to produce standard technical definitions for energy retrofit measures. Thus, software analysts and developers trying to make energy retrofit-related systems can access the database in order to utilize consistent input information. The database is open to the public via a web interface and XML (extensible markup language) feeds. It will be updated regularly to improve the measure definitions.
- Building America House Simulation Protocols: The NREL continues to sustain and upgrade the Building America House Simulation Protocols, which were developed in 2010. These improvements will be documented and other organizations can adopt the published updates.
- **BEopt Diagnostic Test Suite**: BEopt is a building energy optimization tool, developed by the NREL to expedite the prompt comparison of research-level building simulation engines. Since BEopt is intended to assess alternative energy efficiency options and retrofit measures in new construction and existing buildings, comprehensive building characteristics, including site conditions and the behavior of occupants, can be simulated in an automatic and systematic way.

• Estimating Uncertainty in Energy Analysis Predictions: When a system is developed, some degree of uncertainty exists in exactly how the input value matches the real "true" value, whether an input is defaulted, estimated, or measured. These input errors lead to output errors through a building energy simulation program, making some inaccuracies in software predictions possible. A number of ongoing research studies are related to the minimization of these errors.

These topics will suggest the direction of the integration model in this research. More detailed explanations will be provided in subsequent chapters.

#### **2.5 CHAPTER SUMMARY**

In this chapter, a number of articles and books were reviewed, in order to configure the logical and theoretical support for this research. First, the background and current state of decisionmaking in energy retrofits were examined. Then, AI, ES, and DSS were introduced, and applications in the construction and energy retrofit fields were examined. Furthermore, the components and structures of some existing DSSs and ESs were scrutinized as reference examples for the integration model in this research.

#### **CHAPTER 3**

# FRAMEWORK FOR IMPLEMENTING INTEGRATION

#### **3.1 OVERVIEW**

According to the Partnership for Advancing Technology in Housing (PATH 2002), one of the barriers to the extensive implementation of energy efficient measures in existing homes is the absence of a standard protocol that prescribes the professional method for residential energy efficiency. To overcome this barrier, a standard protocol was developed by conducting interviews with construction-industry professionals. The Energy Retrofit Decision Process Framework for a query-based intelligent decision support system was configured by the Task 6.3 research team, based on this protocol (Samuel 2011).

The main purpose of this research is to integrate the quantitative data sources into a query-based intelligent decision support system. The framework forms the foundation for the integration model development. The framework and its example will be analyzed in this chapter, before proceeding to the system development. Then, the use of expert knowledge in energy retrofit will be explained, and the software for dealing with such expert knowledge will be examined for the next step of system development.

#### **3.2 THE ENERGY RETROFIT DECISION PROCESS FRAMEWORK**

The Energy Retrofit Decision Process Framework defines the steps for implementing the standard protocol for a residential energy retrofit. In addition, it classifies the data sources for the framework into qualitative data and quantitative data. In this research, the integration model will

be developed following the basic process of the framework, with a focus on the integration of quantitative data sources, such as the NREM database, BEopt and other published information in the form of images, text files and web links. The framework consists of three main steps: identify retrofit measures, shortlist and prioritize measures, and provide expert advice on installation. Each function will be explained in the following sections, with an additional description of quantitative data integration.

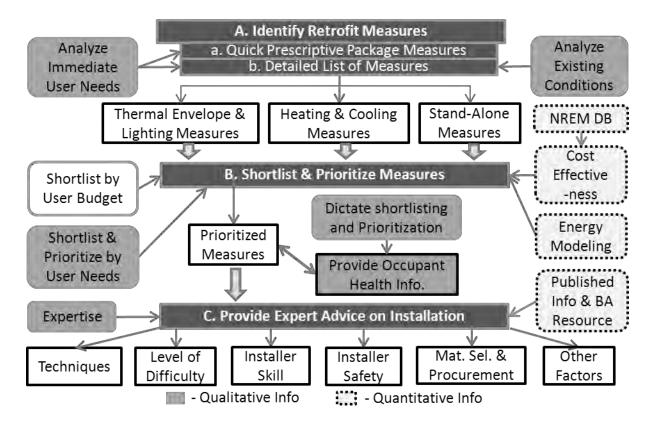

Figure 3.1: Energy Retrofit Decision Process Framework (Source: Samuel 2011)

## 3.2.1 Identifying Retrofit Measures

The retrofit measures are identified in the query-based intelligent Decision Support System through a query process in which the users provide information about the current measure conditions of their homes. This framework takes a dual approach, analyzing both homeowner needs and home upgrade needs, and considering upgrade possibilities for the existing inefficiencies.

In this framework, retrofit measures are classified by the measure types of the NREM database: major appliances, domestic hot water, enclosure, heating ventilation and air conditioning (HVAC) equipment, lighting and miscellaneous. If a measure component is identified as being older than its useful life, or if the system is inefficient, it is considered as needing to be upgraded to existing energy standards, such as Energy Star, or the Building America Benchmark (Samuel 2011).

### 3.2.2 Shortlisting and Prioritizing Measures

Once the measures have been identified, they are shortlisted to fit the homeowner's budget and are prioritized based on cost effectiveness, to help the owners obtain the maximum return on investment from the retrofit, following the order explained below (Samuel 2011).

First, an energy simulation tool is used to determine the energy savings, which will help the system to prioritize measures based on the user's budget and the cost effectiveness of the measures. Second, the system gives top priority to homeowner needs when shortlisting and prioritizing measures. Thus, the user's immediate need has the highest priority, even if it is less cost effective than another. Third, the system considers interactions between components of the home. In order to analyze the energy-related interactions, Samuel (2011) divided the measures into three types: thermal envelope and lighting measures, heating and cooling measures, and stand-alone measures. Major energy-related interactions occur in thermal envelope and lighting measures, such as non-HVAC

appliances, have either limited or no interactions with other components in terms of energy performance. The final step of the framework deals with health and safety-related information, and suggests strategies to help alleviate these issues (Samuel 2011).

## 3.2.3 Providing Expert Advice on Installation

The framework defines the final function of the process as providing information related to measure installation. Through expert interviews, this installation information has been categorized as follows: installation techniques, level of installation difficulty, installer skill level, installer safety, material selection and procurement, and other factors. The main sources of installation information are expert knowledge, published information and existing Building America resources; they will be provided in the form of images, text files and web links (Samuel 2010).

### **3.2.4** Integrating the Quantitative Data Sources

In this framework, quantitative data play a significant role in prioritizing measures by providing cost information. BEopt provides annual energy savings that result from the retrofit measure simulation, and the NREM database delivers retrofit implementation costs from the current before-component to the energy efficient after-component. The cost information collected from these external data sources is utilized in a calculation to derive the cost effectiveness. In this research, the integration model focuses on this quantitative data integration feature. However, it also follows the general steps of the framework, as explained in the preceding sections.

# 3.2.5 Using Expert Knowledge

The expert interviews were conducted by the Task 6.3 research team in order to elicit expert knowledge about residential energy retrofits. The knowledge extracted from the expert interviews is summarized as follows (Samuel 2011):

# • Measure Selection

- Decisions must be made within the user's budget, with cost-effective prioritization.
- Measures must be analyzed using computer energy modeling.
- Interactions between building components must be considered.
- User motivation for retrofits must be addressed.
- The user must be provided with post-occupancy health and safety information.

# Construction/Installation Knowledge Categories

- Techniques
- Installer skill
- Installer safety
- Material selection and procurement
- Other factors

The expert knowledge is used to form a decision tree, which is a group of decision-making rules. The main logic is then derived from the rules in order to improve the energy efficiency of the existing homes.

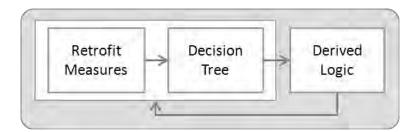

Figure 3.2: Developing ES Logic Using Expert Knowledge

# 3.2.6 Modified Framework for the Integration of Quantitative Data Sources

The Energy Retrofit Decision Process Framework originally contained the entire Decision Support System process and data sources, including qualitative data. However, the framework is analyzed here in a simplified manner, with a focus on the integration of quantitative data sources and the working process. Figure 3.3 illustrates the modified framework.

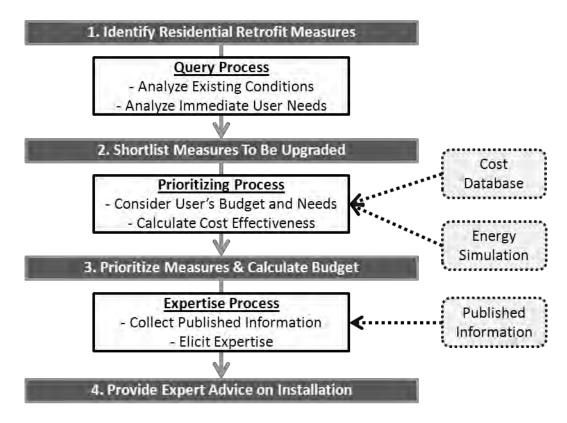

Figure 3.3: Modified Framework Focused on Quantitative Data

## 3.3 ANALYSIS OF THE FRAMEWORK WITH AWORKING EXAMPLE

The integration model was developed based on the framework. To demonstrate the comprehensive integration of quantitative data sources with the overall process, the integration working example follows the main procedure and measure settings of the framework example developed by the Task 6.3 research team (Samuel 2011). The original framework example is analyzed below; however, it has been slightly modified to make it more appropriate for the software applications which are being used for the integration model. The BEopt example has been newly simulated with modified measure information, using a more recent software version.

# 3.3.1 Overview of the Framework Working Example

The example hypothesized a 100-year-old home, measuring 2,200 square feet of finished area with three bedrooms and two bathrooms (see Figure 3.4). The user's budget is set at 8,000 dollars.

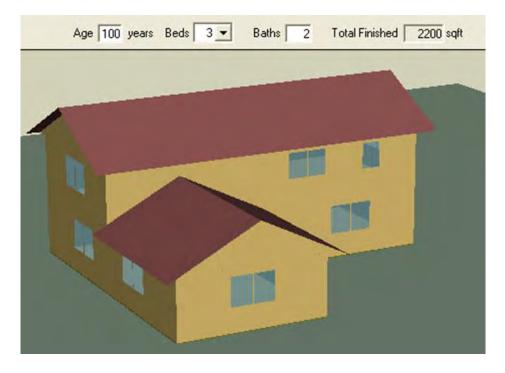

Figure 3.4: BEopt Modeling of the Working Example

(For interpretation of the references to color in this and all other figures,

the reader is referred to the electronic version of this thesis.)

In this research, the integration working example assumes that six retrofit measures were selected beforehand, through queries related to the current energy efficiency of the existing home. The measures were categorized by the three types explained in Section 3.2.2, and it is assumed that the user needs to replace the dishwasher immediately. The six measures and their improvements are described as follows:

# • Stand-Alone Measures

- Replace the current dishwasher to a new Energy Star-rated dishwasher.

# • Thermal Envelope and Lighting Measures

- Insulate attic to R-60 fiberglass.
- Insulate crawlspace wall to R-15 continuous.
- Upgrade existing windows from single-pane to triple-pane.
- Upgrade existing lighting from 20% CFL to 100% CFL.
- Heating and Cooling Measures
  - Upgrade existing gas furnace from 78% AFUE to 92% AFUE.

# **3.3.2 BEopt Energy Simulation for the Selected Measures**

BEopt energy simulation software version 1.1 was used to derive the annual energy savings for the selected measures as shown in Figure 3.5. Ten cases were run for this example:

Case 1 – Un-retrofitted: This represents the current measure states of the existing home.
 It plays the role of a reference point for comparison with the other cases.

- **Case 2 Dishwasher**: This case is modeled to examine the improvement in annual energy savings when only the dishwasher is applied. In this case, the BEopt input option of a dishwasher is adjusted to a more energy efficient one, while the rest of the options stay same as Case 1.
- **Case 3 Attic & Ceiling**: This examines the improvement when only attic and ceiling insulation are applied.
- **Case 4 Crawlspace Walls**: This examines the improvement when only the crawlspace wall insulation is applied.
- Case 5 Windows: This examines the improvement when only the windows are upgraded.
- Case 6 Lighting: This examines the improvement when only the lighting is upgraded.
- Case 7 Furnace: This examines the improvement when only the furnace is upgraded.
- **Case 8 Without Furnace**: This case is modeled to derive the total heating cost of the un-retrofitted home. It removes the heating load by adjusting the furnace input option to "None" while the rest of the input options are identical to Case 1.
- **Case 9 Retrofit + Furnace**: This case is modeled to examine the improvement when all six measures are applied, including the furnace.
- Case 10 Retrofit Furnace: This case is modeled to derive the total heating cost of the fully retrofitted home. It removes the heating load by adjusting the furnace input option to "None" while the rest of the input options are identical to Case 9.

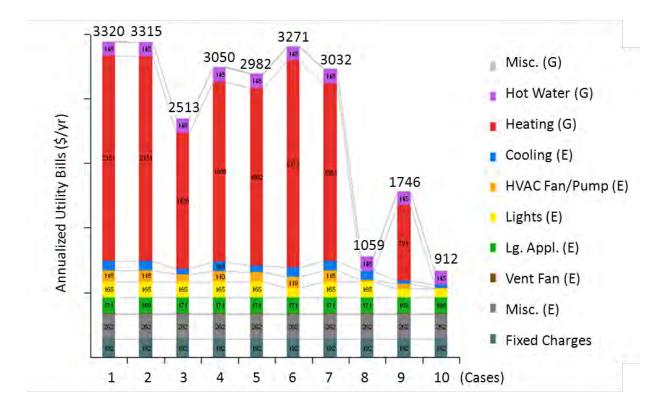

Figure 3.5: Annualized Utility Bills Graph from BEopt (Total Costs)

As explained in Case 8 and Case 10, heating costs are derived separately from other measures, in order to assess the influences of the furnace. The calculation is suggested as follows (Samuel 2011):

The total heating cost of the un-retrofitted home is derived:

# UH = UF – UWH = (Cost of Case 1) – (Cost of Case 8)

## Where

UH = Total energy consumption for heating the un-retrofitted home

UF = Total energy consumption of the un-retrofitted home with heating load (Case 1)

UWH = Total energy consumption of un-retrofitted home without heating load (Case 8)

The total heating cost of the fully retrofitted home is similarly calculated:

#### RH = RF - RWH = (Cost of Case 9) - (Cost of Case 10)

Where

RH = Total energy consumption for heating the retrofitted home

RF = Total energy consumption for the retrofitted home with heating load (Case 9)

RWH = Total energy consumption of the retrofitted home without heating load (Case 10)

The framework investigates the inter-relationship between thermal envelope and lighting measures, and heating and cooling measures. These heating costs are used to examine the reciprocal actions, and to consider a reduction in the size of the furnace, as a result of improved energy efficiency, when the other retrofit measures are applied (Samuel 2011).

#### 3.3.3 Cost Information Sources

The main quantitative data sources for this framework are the National Residential Efficiency Measures (NREM) database and Building Energy Optimization (BEopt). In addition to these, the framework also employees the Database of State Incentives for Renewables and Efficiency (DSIRE) in order to use cost information related to annual loan payments and the financial incentives available from the government for the installation of energy efficient measures.

DSIRE is a continuing project of the North Carolina Solar Center and the Interstate Renewable Energy Council (IREC), which is funded by the U.S. Department of Energy's Office of Energy Efficiency and Renewable Energy (EERE), mainly through the Office of Planning, Budget and Analysis (PBA). The site is managed by the National Renewable Energy Laboratory (NREL). The database includes information about renewables, energy efficient technologies and measures for both Federal and State resources (DSIRE 2011, Samuel 2011).

## 3.3.4 Basic Cost Formula for the Prioritization of Measures

After collecting the cost information from external sources, the cost effectiveness is calculated by means of Effective Cost and Effective Return. These two values are derived from the cost information gathered from the NREM database, BEopt and DSIRE. Figure 3.6 illustrates the overall calculation.

| A | Measure               | Ex) Attic Insulation   |                             |
|---|-----------------------|------------------------|-----------------------------|
| B | Existing Efficiency   |                        |                             |
| ¢ | Upgrade Efficiency    | 5 B                    |                             |
| D | Cost (NREM DB)        |                        | ←NREM                       |
| E | Incentive Amount      | (From DSIRE)           |                             |
| F | Effective Cost        | D – E                  | ← Exsys Calculation         |
| G | Annual Loan Payment   | (From DSIRE)           |                             |
| H | Annual Energy Savings | Un-retrofit – Retrofit |                             |
| 1 | Effective Return      | H – G                  | ← Exsys Calculation         |
| 1 | Simple Payback        | F/H                    | ← BEopt & Exsys Calculation |

Figure 3.6: Cost Information for Prioritizing Measures (Modified From: Samuel 2011)

According to the framework working example developed by the Task 6.3 research team (Samuel 2011), each column represents the cost information as follows:

- Column A: Specifies the name of measure to be improved.
- **Column B**: Represents the existing efficiency of the measure, which is equivalent to the before-component in the NREM database.

- Column C: Represents the upgraded efficiency of the measure, which is equivalent to the after-component in the NREM database.
- Column D: Represents the cost to implement the improvement of the measure from the existing efficiency (Column A) to the upgraded efficiency (Column B), which is calculated by multiplying the measure quantity with the average unit cost from the NREM database.
- Column E: Represents the incentive amount, which is derived from DSIRE.
- Column F: Represents Effective Cost, which is the cost information directly used for prioritizing retrofit measures. The other cost information in this table is collected in order to derive Effective Cost and Effective Return in Column I.

# **Effective Cost**

# = NREM Cost – Incentive Amount = Column D – Column E

- **Column G**: Represents the annual loan payment, which is derived from DSIRE. In the working example, Samuel (2011) assumed an annual loan payment for a term of ten years, with a fixed annual percentage rate (APR) of 7 percent.
- **Column H**: Represents the annualized energy savings derived from the BEopt energy simulation.
- **Column I**: Represents Effective Return, which is directly used for prioritizing retrofit measures with Effective Cost in Column F.

# **Effective Return**

- = BEopt Annual Energy Savings Annual Loan Payment = Column H Column G
- **Column J**: Represents Simple Payback, which means the number of years to pay back the investment cost for the retrofitting measures. Retrofit measures whose Simple

Payback years are greater than the number of years the user intends to live at the home are rejected on the prioritized list, except for the user's immediate needs, and the furnace performance requirements need to be re-assessed to reflect the improved efficiency achieved with the other updates.

#### **Simple Payback**

= Effective Cost / BEopt Annual Energy Savings = Column F / Column H

Based on this cost information, the retrofit measures are prioritized and the remaining budgets are calculated as follows (Samuel 2011):

# • Prioritizing Process

- 1) Pick the immediate user need.
- 2) Pick the highest Effective Return.
- 3) Pick the next highest Effective Return.
- 4) Iterate this process until the user's budget becomes zero.

## • Remaining Budget

= The initial user's budget – Effective Cost (of Highest Effective Return)

- Effective Cost (of Next Highest Effective Return)

- Effective Cost (of Next Highest Effective Return)

... (Iterate this process until the user's budget becomes zero)

These prioritized measures and the remaining budget are provided to the users at the end of the process in order to help their energy efficiency implementation.

The precedent theoretical working example explained in this section will be converted into a computerized integration model working example; in this process, expert system shell software is required.

# 3.4 EXSYS CORVID: EXPERT SYSTEM SHELL SOFTWARE

Expert systems are computer programs that mimic the interaction between a person and a human expert for advice or a recommendation about the user's work (Exsys 2011). Expert system shell software is a software application for implementing an expert system, and Exsys Corvid has been chosen for use in this research among several expert system shell software programs available in the market. This software is the core of this query-based intelligent Decision Support System. It, therefore, needs to be explored before designing the integration model.

## 3.4.1 Decision-Making Logic

Exsys Corvid suggests three main roles for expert system development (Exsys 2011):

- Fully capturing the decision-making logic and process of the domain expert.
- Wrapping the system in a user interface with the desired look and feel for online deployment.
- Integrating with other IT sources.

The first function is the core of the expert system development, which will be explained later in this section. The second function is related to how to deliver the expert knowledge to the users, which is associated with the design and organization of the questions and the results screen. The last function is significant in this research, since it enables the integration of external quantitative

data sources and additional information, such as images, text files and web links, into the Decision Support System.

The main purpose of an expert system is to provide expert knowledge to the users. Therefore, capturing the logic and processes of the expert's knowledge is indispensable to developing a system that can provide advice compatible with that of an expert. The key to capturing expert knowledge is to illustrate the system logic that follows the way the expert thinks about it. It consists of the procedure for identifying the decision steps of an individual expert, and converting that into a form that a computer can use, but which people find easily readable and understandable (Exsys 2011).

The expert system uses IF/THEN rules to describe the decision-making process. A rule consists of one or more IF conditions, and one or more THEN conditions. The IF conditions evaluate to "true" or "false," which can be built with algebraic expressions, special system functions, or a simple test to verify when a particular value is selected. The THEN statements allocate a value to a variable, by setting a specific value, adding content to a report, or modifying a confidence value for a specific condition. Each rule is a part of the whole decision-making logic; the inference engine manages to use the rules effectively to solve a particular problem (Exsys 2011).

#### 3.4.2 Variables

The first step to implementing decision-making logic is to deconstruct a problem into logical pieces, which are equivalent to Corvid variables. These variables are then used to configure rules and describe logic in the expert system. When the system is run, the values of variables are

72

assigned by asking the users to provide values directly, deriving values from other rules, or using external sources such as another application or database. Exsys Corvid has seven variable types. A variable setting begins by deciding on a specific type, according to the purpose or attribute of the variable. Exsys Corvid explains the variable types as follows (Exsys 2011):

Static List Variables: These are simple multiple choice lists with possible values. The user chooses one or more values for a particular situation from the list, which is fixed during the system development. Static List is one of the most common variable types in Corvid. For example, a Static List Variable [\_User\_Need] can have "Dishwasher," "Attic Insulation," "Crawlspace Insulation," "Windows," "Lighting," and "Furnace." The user can choose one of them as the answer.

| ariables                                                                                                    |                                                                                                    |          |
|----------------------------------------------------------------------------------------------------|----------------------------------------------------------------------------------------------------|----------|
| New Copy                                                                                                    | Prompt To Be Options Link Ask With Also Ask Main Prompt                                                                                                    | Servlet  |
| Static List                                                                                                    | Or State of the second second seco |          |
| 3_Crawlspace_Insulation                                                                                                    | E                                                                                                    | dit      |
| 4_Window_Type                                                                                                    | Alternate Prompts                                                                                                    |          |
| 6_Furnace_Efficiency<br>Dynamic List<br>After_Comp_List1                                                                                                    |                                                                                                    | one _    |
| _After_Comp_List2<br>_After_Comp_List3                                                                                                    |                                                                                                    | -        |
| _After_Comp_List4                                                                                                    | Static List Dynamic List Continuous Collection Con                                                                                                    | fidence  |
| _After_Comp_List5                                                                                                    |                                                                                                    |          |
| _After_Comp_List6                                                                                                    | Value                                                                                                    | d Granit |
| After_CompCost_List1<br>After_CompCost_List2                                                                                                    | Optional Short Text                                                                                                    | discound |
| _After_CompCost_List3                                                                                                    | Dishwasher                                                                                                    |          |
| _After_CompCost_List4                                                                                                    | Attic Insulation                                                                                                    | leplace. |
| _After_CompCost_List5                                                                                                    | ha fundation                                                                                                    | Up.      |
| _After_CompCost_List6                                                                                                    | Lighting 🛛 🛁 🔤                                                                                                    | Glaym    |
| Continuous                                                                                                    |                                                                                                    | Deleter  |
| _After_Component1                                                                                                    | - here -                                                                                                    | Viteen   |
|                                                                                                    |                                                                                                    |          |
| Edit Name Delete Where                                                                                                    | Server Court of the server                                                                                                    |          |
| Limit to Variables Containing                                                                                                    | Chinese Ware Child Strate to C                                                                                                    |          |
|                                                                                                    |                                                                                                    |          |
| Update                                                                                                    | e alimenta italia Teas                                                                                                    |          |
| ( )                                                                                                    | Almena (1 2 3 3                                                                                                    |          |
| C Alphabetically Question                                                                                                    |                                                                                                    |          |
| C Order Created Defaults                                                                                                    | Show Advanced Options Help                                                                                                    | DK.      |
| By Variable Type     By Type + Alpha     Preview All                                                                                                    |                                                                                                    |          |
| and the second second se |                                                                                                    |          |

Figure 3.7: Static List Variables

Dynamic List Variables: These variables are similar to Static List Variables in that they are multiple choice lists. However, unlike Static List Variables, Dynamic List Variables are not fixed during system development, but change dynamically at runtime. For example,
 [\_After\_Comp\_List1] provides the possible measure improvement list for a selected current measure. The list varies dynamically based on the current measure selected during the system's runtime.

| ariables                                                                                                    | Prompt      | To Be                            | Options                           | Link           | Ask With       | Also Ask    | Servlet    |
|----------------------------------------------------------------------------------------------------|-------------|----------------------------------|-----------------------------------|----------------|----------------|-------------|------------|
| New Copy<br>Static List<br>User_Need<br>1_Dish_Washer<br>2. Attic_Insulation                                                                                               | Also Ask    |                                  | (if not already aske              |                | COR THUI       |             |            |
| 2 Auto_Insulation<br>3 Crewspace_Insulation<br>4 Window_Type<br>5 Lighting<br>6 Furnace_Efficiency<br>Ater_Comp_List<br>Atter_Comp_List2                                   | Select v    | ariable to add to                | Delete<br>list                    | Add            |                |             |            |
| _After_Comp_List3<br>_After_Comp_List4                                                                                                    | Static List | Dem                              | amic List                         | Continuous     | Colle          | ection (    | Confidence |
| After_Comp_List6 After_CompCost_List1 After_CompCost_List2 After_CompCost_List3 After_CompCost_List4 After_CompCost_List5 After_CompCost_List6 Continuous After_Component1 | F           | b Delimited Spre                 | adsheet column un<br>Variable:    | ique values:   |                |             | Browse     |
| Edit Name Delete Where Limit to Variables Containing: Update                                                                                                    |             | emal Source for<br>NREM_data.xml | Value List:<br>''/RetrofitDbData/ | tbWebMeasures. | /webMeasures ( | sBeforeComp | Edit       |
| Sort C Alphabetically Order Created C By Variable Type G By Type + Alpha                                                                                                   | ⊽ Show Adv  | anced Opti                       | ons                               |                |                | Help        | OK         |

**Figure 3.8: Dynamic List Variables** 

 Numeric Variables: Numeric Variables, String Variables and Date Variables are all Continuous Variables. Numeric Variables can have a range of numeric values, which are used for algebraic expressions or calculation.

- String Variables: These are used for general literal values. Although numeric values can be assigned to the String Variable type, they cannot be utilized for mathematical calculation.
- Date Variables: These are used to express date values.

|                                          | Prompt To Be Options Link Ask With Also Ask Servlet       |
|------------------------------------------|-----------------------------------------------------------|
| New                                      | opy To Be Options Link Ask With Also Ask Servlet          |
| Continuous                               | Main Frompt                                               |
| After Component1                         | BEopt_Unretrofitted_Total:                                |
| Atter_Component2                         |                                                           |
| After_Component3                         |                                                           |
| After_Component4                         | External Source for Prompt Text                           |
| _After_Component5                        | Edit                                                      |
| _After_Component6                        |                                                           |
| Before_Component1<br>Before_Component2   | Alternate Prompts                                         |
| Before_Component3                        | Key Variable:   None                                      |
| Before Component4                        | Prompt # 2 <>                                             |
| Before_Component5                        |                                                           |
| Before_Component6                        |                                                           |
| BEopt_Unretrofitted_Total                |                                                           |
| EffCost_L1_Assign1<br>EffCost_L1_Assign2 | Static List Dynamic List Continuous Collection Confidence |
| EffCost_L1_Assign3                       |                                                           |
| EffCost_L1_Assign4                       | ( Numeric)                                                |
| _EffCost_L1_Assign5                      | Lower Limit Upper Limit:                                  |
| _EffCost_L1_Assign6                      | T Integers Only                                           |
| _EffCost_L2_String1                      | 1 moges only                                              |
| EffCost_L2_String2<br>EffCost_L2_String3 | C String                                                  |
| _EffCost_L2_String4                      |                                                           |
| _EffCost_L2_String5                      | Mask:                                                     |
| EffCost_L2_String6                       | ✓                                                         |
|                                          | C Date                                                    |
| Edit Name Delete When                    | re l                                                      |
| Limit to Variables Containing:           | E Dia not vitov primere dava er ihre peni                 |
|                                          | Donor allow or manufacturations                           |
| Updat                                    |                                                           |
|                                          |                                                           |
| Sort Question                            |                                                           |
| C Alphabetically Defaults                |                                                           |
| C Bu Variable Tune                       |                                                           |
| By Type + Alpha     Preview A            | <u>a</u>                                                  |
|                                          |                                                           |
|                                          |                                                           |

**Figure 3.9: Numeric Variables** 

| 🏠 Variables                                                                                                    |                                                                                                    |
|----------------------------------------------------------------------------------------------------|----------------------------------------------------------------------------------------------------|
| New       Copy         Atter_Component1       Atter_Component2         Atter_Component3       Atter_Component4         Atter_Component6       Before_Component1         Before_Component1       Before_Component3         Before_Component6       Before_Component6         Before_Component7       Before_Component6         Before_Component6       Before_Component6         Before_Component6       Before_Component6         Before_Component6       Before_Component6         Before_Component6       Before_Component6         Before_Component6       Before_Component6         Before_Component6       Before_Component6         Before_Component7       Sign1         EffCost_L1_Assign1       EffCost_L1_Assign3         EffCost_L1_Assign4       EffCost_L2_String1         EffCost_L2_String3       EffCost_L2_String3         EffCost_L2_String4       EffCost_L2_String5         EffCost_L2_String5       EffCost_L2_String6 | Prompt       To Be       Options       Link       Ask With       Also Ask       Servlet         Main Prompt |
| _EffCost_L2_String4<br>_EffCost_L2_String5                                                                                                    |                                                                                                    |
| Sort<br>C Alphabetically<br>Order Created<br>C By Variable Type<br>(* By Type + Alpha<br>Question<br>Defaults<br>Preview All                                                                                                    | Show Advanced Options Help OK                                                                               |

Figure 3.10: String Variables

• Collection Variables: The value of Collection Variables is a list of strings. Collection Variables are never directly asked of the users; they are only assigned at runtime. System content such as other variable values, additional text information, images or web links can be added to the Collection Value List either in a sorted or unsorted manner. This collected information builds a report that can be provided on the result screen.

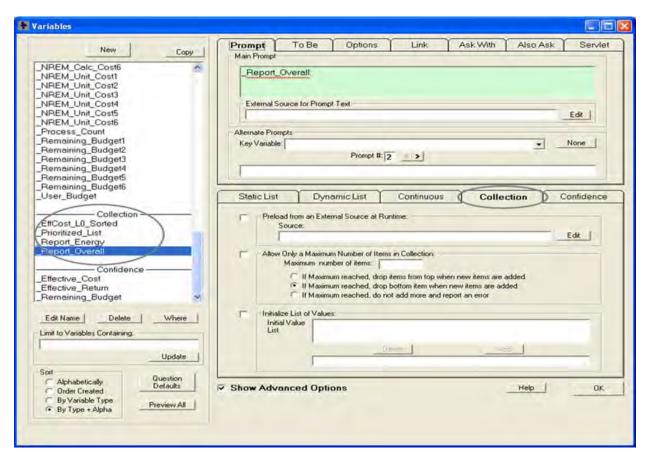

Figure 3.11: Collection Variables

• **Confidence Variables**: The value of Confidence Variables is a numeric "Confidence Value," which indicates the level to which a user's input is appropriate or inappropriate for a specific situation. The Confidence Value can be used as a form of "score" for a selected answer. In this way, the Confidence Variable can provide the best recommendation among the answers by comparing their scores. This variable type can also be used for the cumulative calculation. For example, Confidence Variable type is utilized to derive the cumulative remaining budget in the integration model.

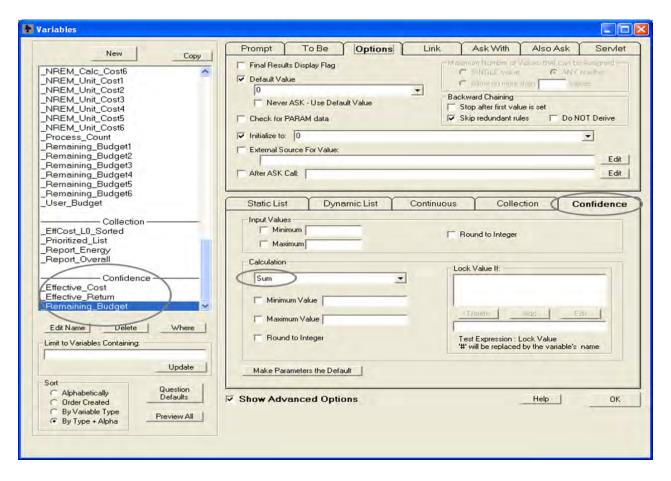

Figure 3.12: Confidence Variables

In this research, the integration model uses all of the types of variables except for Date Variables. In particular, Dynamic Variables, Collection Variables, and Confidence Variables play significant roles in developing complicated system logic.

## 3.4.3 Logic Block

The rules for the expert system are developed in Logic Blocks. The rules are organized in a tree structure with groups of relevant rules, which cover all of the related situations for a problem. The system logic describes the decision-making process. It is defined by several IF/THEN rules. Logic Blocks do not have any specific form. They enable several different ways of building the logic for a system. Logic Blocks can also handle more advanced functions, such as backward chaining or Meta Blocks, in order to implement more complicated logic (Exsys 2011).

#### 3.4.4 Command Block

Command Blocks control the ways of operating a system, the actions to take, and the system's performance running order. While Logic Block rules determine how to do things, Command Blocks regulate what to do in the system. By separating the procedural control from the rule logic, it is much easier to build, maintain and update systems. Command Blocks usually consist of three sections (Exsys 2011):

- **Starting Commands**: These commands provide the title and a brief explanation of the system to the users. They are related to implementing a user-interface, not to implementing decision-making logic.
- Logic Commands: These are the main parts of the Command Block; they tell the system what to do with the rules in the Logic Blocks. They are composed of variable Corvid commands used to run the rules.
- **Result Commands**: These are commands for displaying the result to the users. They decide which information will be delivered on the result screen; additional images, text files, and web links can be also provided.

Figure 3.13 demonstrates the basic structure of Exsys Corvid. This will be explained in detail in Chapter 5, with the development of the integration model working example.

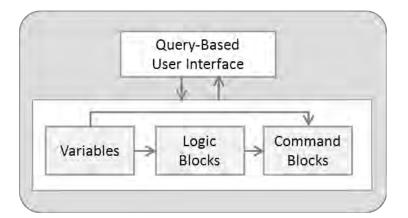

Figure 3.13: Basic Structure of Exsys Corvid

# **3.5 CHAPTER SUMMARY**

In this chapter, the Energy Retrofit Decision Process Framework and its working example were analyzed. In addition, the expert system shell software, Exsys Corvid was explained.

Since the integration of quantitative data sources must be understood in the overall context, the framework was examined before proceeding to the integration model development. The framework consists of three main processes: identify retrofit measures, shortlist and prioritize measures, and provide expert advice on installation. The integration model follows this process when it integrates the external data sources. The manual framework working example was converted to a computerized integration working example using several software packages.

After analyzing the precedent framework and the working example, Exsys Corvid, expert system shell software was explored for the subsequent integration model development. Exsys Corvid is the core application of the integration model, which implements the process logic based on expert knowledge. Variables, Logic Blocks, and Command Blocks are the fundamental components of Exsys Corvid. Their function was explained for the development of rules and the integration of quantitative data sources.

#### **CHAPTER 4**

## ANALYSIS OF NREM DATABASE AND BEOPT

## **4.1 OVERVIEW**

The National Residential Efficiency Measures (NREM) Database and Building Energy Optimization (BEopt) are the main quantitative information sources for the DSS. For efficient integration, both their systematic structures and their information content should be analyzed. The NREM database is mainly used to derive the cost information of the retrofit measures, which are selected from the intelligent decision support system. Thus, the database should be analyzed from the point of view of linking the measure and cost information between the two disparate systems, the NREM database and the DSS. Similarly, BEopt simulates the energy efficiency of the selected retrofit measures and provides energy efficiency cost information to the DSS. Thus, both their information relationship and data generating structures should be examined.

This chapter consists of three main sections. Section 4.2 provides a brief explanation of the structure and data content of the NREM database. Section 4.3 explores the basic concept of Extensible Markup Language (XML) and XML Path Language (XPath), which are important connecting tools, in order to integrate the DSS and the NREM database. Section 4.4 examines the function of BEopt, focusing on its input and output reports, related to the cost information of the retrofit measures.

82

#### 4.2 NATIONAL RESIDENTIAL EFFICIENCY MEASURES (NREM) DATABASE

The NREM database was developed by the National Renewable Energy Laboratory (NREL) to help users improve the energy efficiency of existing residential buildings utilizing cost information on retrofit measures (NREL 2010). It has been used in other energy efficiency related applications, such as BEopt, and is also used in the Decision Support System for this research. Figure 4.1 illustrates the NREM development process and use.

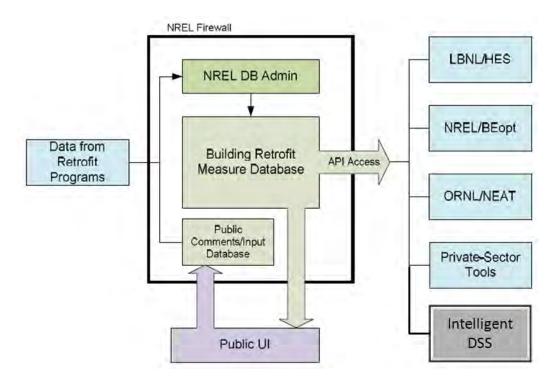

Figure 4.1: NREM Development Process and Use (Source: NREL 2010)

The primary purpose of the NREM database was to generate a unified national database. Even though several existing databases in the US Department of Energy (DOE) contain residential efficiency measures, the retrofit data were scattered, and their data formats were different from each other. The NREM database was developed to solve this problem by offering a unified national database that integrates several exiting retrofit databases (NREL 2010).

The NREM database associated the performance and cost information for retrofit measures in a standardized format. This standardized information can be used with various other systems. If they utilize the same, standardized data format, it will be easier to transfer data between the related systems, and to integrate the systems when needed. Though the NREM database does not contain energy savings estimates, it provides the standardized retrofit measure definitions, which can help other building energy simulation tools use the data for their energy retrofit calculations (NREL 2010). In this research, the Decision Support System also uses the NREM database for prioritizing residential retrofit measures.

#### 4.2.1 Database Structure

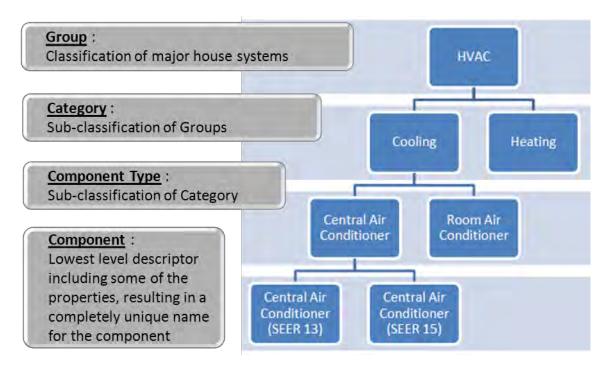

Figure 4.2: Database Structure and Hierarchy (Modified From: NREL 2010)

As Figure 4.2 illustrates, the data and retrofit measures in the NREM database are organized with a hierarchy. The NREL (2010) specifies the hierarchical structure as follows:

- **Group**: This is the highest level, which is a classification of major house systems. It currently contains six types, which will be explained in detail in section 4.2.6.
- **Category**: This is the sub-classification of a Group. For example, "HVAC" is a group, and "Cooling" and "Heating" are the categories of "HVAC".
- Component Type: This is the sub-classification of a Category, which is more specific.
   For example, "Central Air Conditioner" and "Room Air Conditioner" are more specific methods of "Cooling," and these are defined as Component Types in the NREM database.
- Component: This is the lowest level of structure, which uses the unique name as a system descriptor. Components stand for the most specific retrofit measures, which have distinctive properties. For example, even though both are "Central Air Conditioners,"
   "Central Air Conditioner (SEER 13)" and "Central Air Conditioner (SEER 15)" have different energy retrofit properties, thus they are differentiated by their component names.

#### 4.2.2 Basic Objects

The NREM database consists of several objects – Measures, Components, Properties, Actions, Costs and References. The objects are stored in the NREM database, with a set of rules combined with other types of objects. Objects are explained as follows (NREL 2010):

- **Measures**: A Measure consists of a Before-component, an Action, and an Aftercomponent. This measure structure is mostly used when the DSS selects the cost information for the selected retrofit measures from the user needs.
- Components: These are unitary items, such as refrigerators or central air-conditioners.
   Components also contain constructed-assembles, such as a wood-stud wall or an attic, or parts of assembles, such as vapor barriers.

85

- **Properties**: Component properties are characteristics of the components. They describe performance parameters such as the R-value and seasonal energy efficiency ratio (SEER), the lifetime of components, and other pertinent descriptive attributes.
- Actions: Actions specify the labor operation-types that explain how the Aftercomponents are implemented. The NREM database has five types of Actions: Replace, Install, Remove, Insulate and Seal.
- **Costs**: Cost information provides Cost range and Average cost, which are associated with Before-components, Actions, and After-components. They are the cost values of implementing the After-components from the current Before-components using the specific Actions.
- **References**: References can be assigned to Components and Actions, but up until now, they have not been used substantially in the NREM database.

## 4.2.3 Database Configuration

The objects mentioned above (action, component, properties, costs and references) form the structure of the NREM database, and tables with more specific data are added onto this skeleton to configure the whole database. The objects ultimately constitute the measure structure, which will be explained further in a later part of this chapter. Figure 4.3 explains the NREM database schema.

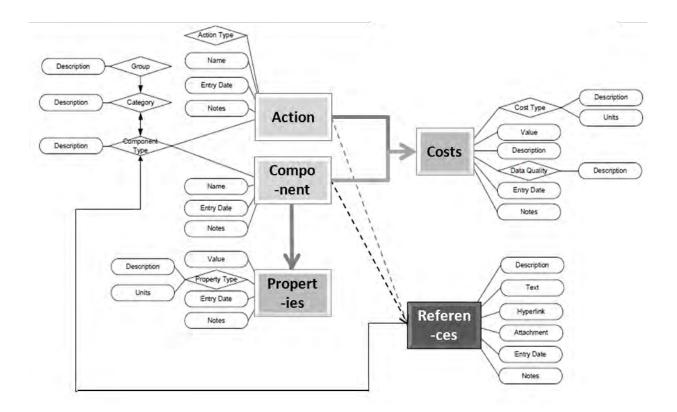

Figure 4.3: Database Schema (Modified From: NREL 2010)

While the data schema describes the macro level database configuration, the data dictionary confines the micro level database configuration. It describes each of the columns in every table in the NREM database with the constraints on the data type and the length. These constraints are applied to the XSD files, which regulate the data attributes of XML files.

# **Data Dictionary**

This page features the data dictionary for the National Residential Efficiency Measures Database, which supplies users with information about the database organization such as table structure, field names, and data element type and length.

| Column name       | Data type | Length | Description                                                          |
|-------------------|-----------|--------|----------------------------------------------------------------------|
| ActionID          | int       | 4      | Primary key for actions                                              |
| dEntryDate        | datetime  | 8      | Date the action was created/entered                                  |
| idActionTypeID    | int       | 4      | The action type that this action belongs to (foreign key)            |
| idComponentTypeID | int       | 4      | The component type to which this action may be applied (foreign key) |
| sName             | varchar   | 255    | Action name                                                          |
| sNotes            | varchar   | 4000   | Additional notes about the action                                    |

# tblActionType

| Column name       | Data type | Length | Description                                                              |
|-------------------|-----------|--------|--------------------------------------------------------------------------|
| ActionTypeID      | int       | 4      | Primary key for action type                                              |
| nAfterMultiplier  | int       | 4      | Multiplier on the after component cost used in determining measure cost  |
| nBeforeMultiplier | int       | 4      | Multiplier on the before component cost used in determining measure cost |
| sDescription      | varchar   | 255    | Short text description of the action type                                |

Figure 4.4: Data Dictionary (Source: NREL 2010)

#### 4.2.4 Measure Construction

The NREL developed a rule set that evaluates the energy efficiency of component properties. These rules are utilized in constructing the Measures. According to the rule set, the aftercomponent must be more energy efficient than the before-component. In addition to the practical improvement, it must provide the same level of service as the before-component. The NREM database also suggests the value-added energy efficiency practices for the database users (NREL 2010).

#### 1) Types of Retrofit Measures

There are six types of retrofit measures: Appliance, Domestic Hot Water, Lighting, Enclosure, HVAC and Miscellaneous. When matched against the data hierarchy of the NREM database (Figure 4.2), the retrofit measure types correspond with Group, which is the highest level of the data structure. Each retrofit measure type consists of component types, and each component type has several measures as Figure 4.5 shows. A retrofit measure example will be explained more specifically in the next section.

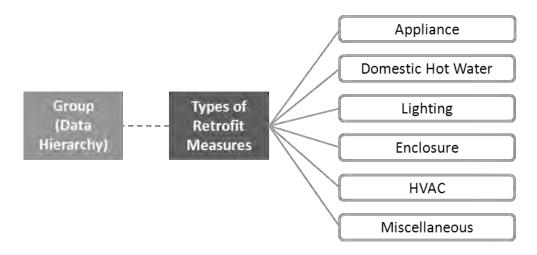

**Figure 4.5: Types of Retrofit Measures (Group Level)** 

Figure 4.6 shows the six retrofit measure types and their forty-seven component types. The numbers in parentheses represent the number of retrofit measures under each component type; these vary from one to seven hundred thirteen. Retrofit measure data are collected from various sources. The amount of data depends on the reasons for the retrofit, such as market variety for the measure product, the complexity of the installation, and so forth.

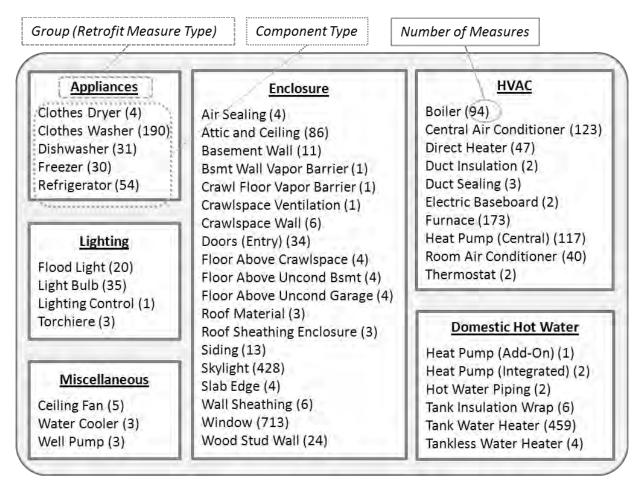

Figure 4.6: Types of Retrofit Measures and Components

# 2) Examples of Retrofit Measures

A retrofit measure in the NREM database can be analyzed from two different points-of-view.

One is based on the vertical data hierarchy, which is stratified by group, category, component

type and component. The other is based on the horizontal measure structure, which is comprised of before-component, after-component, property, action and cost.

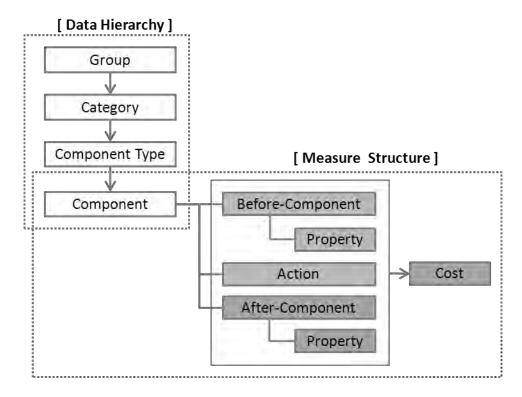

Figure 4.7: The Relationship between Data Hierarchy and Measure Structure

Figure 4.8 is an example of the retrofit measures shown on the web interface. The left frame is organized by the six measure groups and the component types under the group. The example of a clothes dryer is vertically analyzed, based on the data hierarchy as follows:

- Group: Appliances
- Category: Clothes Drying
- Component Type: Clothes Dryer
- Measure: Replace electric dryer with electric

The retrofit measure also can be analyzed horizontally, based on the measure structure as follows:

- **Before-Component**: Clothes Dryer (Electric)
- Property of Before-Component: Drying Energy (13 kBtu / load), Fuel Type (Electric), Lifetime (13 Years), Machine Energy (0.23 kWh / load)
- Action: Replace
- After-Component: Clothes Dryer (Gas)
- Property of After-Component: Drying Energy (22 kBtu / load), Fuel Type (Electric), Lifetime (13 Years), Machine Energy (0.23 kWh / load)
- Cost: Cost Range (730 1700 \$), Average Cost (1300 \$)

In order to integrate the NREM database into the DSS, the horizontal measure structure should be thoroughly understood, since before-components, after-components and average costs in the measure structure will be what the DSS mainly utilizes.

| <ul> <li>Retrofits Home</li> <li>About the Database</li> <li>All Measures</li> <li>Appliances</li> <li>Clothes Dryer</li> <li>Clothes Washer</li> <li>Dishwasher</li> <li>Freezer</li> <li>Refrigerator</li> <li>Domestic Hot Water</li> </ul> | Group<br>Retrofit Measures for Clo Here you will find the data for Clothes Database. Each measure consists of the measure. Component Type Filter on Before-Component:<br>All Components<br>Viewing 4 Clothes Dryer Measure( Replace electric dryer with electric | s Dryer measures available in the Nati<br>a before-component, an after-compo<br>s) of 4                                                                      |                                                                     |
|----------------------------------------------------------------------------------------------------|----------------------------------------------------------------------------------------------------|----------------------------------------------------------------------------------------------------|---------------------------------------------------------------------|
| Enclosure                                                                                                    | Before-Component                                                                                                    | After-Component                                                                                                    | Cost                                                                |
| HVAC<br>Lighting<br>Miscellaneous<br>Application Developer<br>Tools<br>Change Log                                                                                                    | Clothes Dryer (Electric)<br>Properties:<br>• Drying Energy: 13 kBtu/load<br>• Fuel Type: Electric<br>• Lifetime: 13 Years<br>• Machine Energy: 0,23 kWh/load                                                                                                    | Clothes Dryer (Electric)<br>Properties:<br>• Drying Energy: 13 kBtu/load<br>• Fuel Type: Electric<br>• Lifetime: 13 Years<br>• Machine Energy: 0.23 kWh/load | Measure Cost<br>Total:<br>• Range: 500 - 1200<br>• Average: 760 \$  |
| Data Dictionary                                                                                                    | Replace electric dryer with gas:                                                                                                    |                                                                                                    |                                                                     |
| XML File Download                                                                                                    | Before Component                                                                                                    | After Component                                                                                                    | Cost                                                                |
| Glossary<br>Help<br>Submit Comments<br>Submit Data                                                                                                    | Clothes Dryer (Electric)<br>Properties:<br>• Drying Energy: 13 kBtu/load<br>• Fuel Type: Electric<br>• Lifetime: 13 Years<br>• Machine Energy: 0.23 kWh/load                                                                                                    | Clothes Dryer (Gas)<br>Properties:<br>• Drying Energy: 22 kBtu/load<br>• Fuel Type: Gas<br>• Lifetime: 13 Years<br>• Machine Energy: 0.23 kWh/load           | Measure Cost<br>Total:<br>• Range: 730 - 1700<br>• Average: 1100 \$ |

Figure 4.8: An Example of a Retrofit Measure

## 4.2.5 Actions for Retrofit Measures

As explained before, the measure structures consist of components, properties, costs and actions. Actions are specific labor operation methods to be applied to the after-components, and the NREM database classifies the actions into five different categories (NREL 2010):

- **Replace**: This action is to exchange a before-component for a more energy efficient after-component of the same type, when the homeowner wishes to retain the existing function.
- Install: This action is to initiate an energy efficient after-component from none.
   Installation upgrades the existing condition of a home, but it is not usually required by the homeowner.
- **Remove**: This action is to exchange a before-component for none. The Remove action can be combined with the Install action, when the users wish to use different component types.
- **Insulate**: This action is related to the installation of additional insulation into existing measure components.
- Seal: This action is related to leakage reductions for either the whole house or ducts.

According to the NREM database rule, each retrofit measure is composed of a before-component, an action, and an after-component. The rule also associates specific costs with different types of actions, and the cost values are basically derived from the formula shown below. In this formula, C stands for a cost value, and M stands for a cost multiplier. Among the subscripts, "before" is a before-component, "after" is an after-component, and "action" is an action type (NREL 2010). Figure 4.9 shows the multipliers for each of the action types and the formula for the measure cost calculation.

| $C_{measure} = -M_{before}C_{before} + C_{action} + M_{after}C_{after}$ |             |                     |                    |  |  |  |  |
|-------------------------------------------------------------------------|-------------|---------------------|--------------------|--|--|--|--|
| C: Cost Value                                                           | Action Type | M <sub>before</sub> | M <sub>after</sub> |  |  |  |  |
| M: Cost Multiplier                                                      | Replace     | 0                   | 1                  |  |  |  |  |
|                                                                         | Install     | 0                   | 1                  |  |  |  |  |
|                                                                         | Remove      | 0                   | 0                  |  |  |  |  |
|                                                                         | Insulate    | 1                   | 1                  |  |  |  |  |
|                                                                         | Seal        | 0                   | 0                  |  |  |  |  |

Figure 4.9: Cost Multipliers for Action Types (Source: NREL 2010)

## 4.2.6 Cost Sources and Types

The cost data in the NREM database is initially drawn from The Home Energy Saver cost data, which contains total measure costs or standardized measure costs, such as per square foot of wall area (NREL 2010). The NREL (2010) has also collected cost data from additional external sources, and the main sources are as follows:

- **Construction Cost Estimation Resources**: Current cost estimates for residential repair and remodeling projects, such as RS Means cost data, are provided. The NREM total cost includes material and labor costs, which are normalized in different units. It combines the overhead and profit (O&P) costs as well.
- Web-based Resources: The cost information from major home improvement retail stores are used for some component types. For newer components with less of an offline market share, online cost quotes are provided.

- Home Performance Industry Partners: Costs from industry partners and distributors are included in the database, classified either into costs for actions, components, or total cost for a single measure.
- **Publication**: Academic reports and governmental or industry data publications are also included in the NREM database.
- **Formulaic**: For some component types, for which there is little cost data, a formulaic approach is used to derive the cost data through interpolation or extrapolation.

Two cost types are specified in the database, to provide a guideline for the available measure costs in the marketplace. It also gives the year in which the measure cost was recorded (NREL 2010). The NREL defines the cost types as follows:

- Average Cost: This presents the mean cost derived from the raw cost data for each measure.
- **Cost Range**: The cost range is comprised of the 10<sup>th</sup> and 90<sup>th</sup> percentile costs, calculated from the collected cost data.

When the NREM database is integrated into the DSS, the average cost data for the specific retrofit measures will be used.

## 4.3 TECHNICAL ANALYSIS OF THE NREM DATABASE

The NREL has constructed the NREM database using Extensible Markup Language (XML). Users can access the database from anywhere via a web user interface (UI), and can also download the database to their local computers as a form of XML file. Data objects such as measure components, actions and costs are stored in the XML files as table structures, which are accessible using queries. XML Path Language (XPath) is a way to select specific data from the XML database. It is used as the main method for connecting the expert system shell program and the XML NREM database in this research.

### 4.3.1 Extensible Markup Language (XML) and XML Schema Definition (XSD)

XML is used to constitute the NREL database, hence XML and other related technical languages such as XSD and XPath should be reviewed in order to fully understand the NREL database, and to integrate it into the Expert System.

XML is an abbreviation for Extensible Markup Language. It was initially designed to help electronic publishing handle large amounts of data; it was more focused on carrying data rather than displaying data (W3C 2012). Although XML was mainly designed to focus on documents, there are simple, general and usable characteristics of XML that are suitable for structural data storage as well, and its role in data exchange is increasing rapidly over the Internet (W3C 2012). The NREL database is also developed with XML; the uploaded data files on the NREL webpage can be retrieved anywhere, so it becomes ubiquitous. The database XML files can be imported to any other systems that support the use of external XML files.

XML Schemas help machines to perform the data rules built by people, by providing the data structure definition, constraints on content, and semantics of XML documents (W3C 2011). In other words, XML Schema, also known as XSD (XML Schema Definition), is used to validate an XML file, which is the process of checking the syntax of XML documents. XSD files also employee an XML-based format, which helps to process them with regular XML tools.

The NREM XML database files consist of these two types of files as well: XML files with the file extension '.xml', and XSD files with the file extension '.xsd'. First, the NREM has two XML files, 'raw data.xml' and 'measure.xml', which contain the actual retrofit measure data. Although they both have basically the same retrofit measure data, the structures of the data files are different, in that the former includes all the retrofit measure raw data in the database, while the latter offers the data organized by a defined measure structure, with before-components, after-components, costs, and properties, as seen on the NREL website. The NREM also has two XSD files, 'raw data.xsd' and 'measure.xsd', which match up their same nominal xml files. These are separated from the core data contents of xml files, and check to make sure the XML document conforms to the schema.

### 4.3.2 XML Path Language (XPath) and Other Related Terms

XML Path Language (XPath) is defined as a query language for addressing specific parts of an XML document, which is modeled as a tree of nodes. XPath uses path expressions to navigate the hierarchical tree structure of an XML document, as its name implies (W3C 1999). While XSD operates with XML syntax and checks the surface syntax, XPath facilitates non-XML syntax, and focuses on the abstract and logical structure of an XML document (W3C 1999). When the expert system shell software, Exsys Corvid, imports the variable values from external XML files, XPath commands are used to select the node values from the NREM XML file. Therefore, XML Path Language should be understood before integrating the NREL database into the Decision Support System. Figure 4.10 shows the tree structure of the NREM XML document and the use of XPath to select Average Cost value of a specific measure.

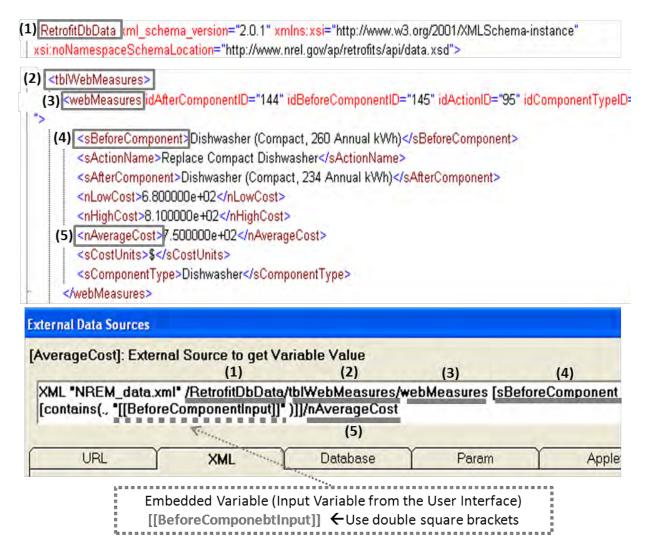

Figure 4.10: Use of XPath for the Integration of DSS and NREM XML database

## 4.3.3 NREM XSD File (Raw Data, Measure Files)

The Data XSD file (raw data.xsd) of the NREM database defines the structure and data constraints of the Data XML file (raw data.xml). The current NREM database, version 2.0, consists of 13 tables in the Data XSD file as Figure 4.11 presents. It defines the data structure and identifies which data columns are in each table. It also provides constraints on the data attributes in each column. The table names and the data columns of each table are as follows (The prefix 's' stands for string, 'n' for numeric, and 'd' for date):

- tblAction: Defines the constraints on retrofit action data and consists of 3 columns sName, dEntryDate, sNotes.
- tblActionType: Defines the constraints on action type data and consists of 3 columns nBeforeMultiplier, nAfterMultiplier, sDescription.
- tblCategory: Defines the constraints on measure category data and consists of 1 column

   sName.
- tblComponent: Defines the constraints on measure component data and consists of 2 columns – sName, dEntryDate.
- tblComponentType: Defines the constraints on component type data and consists of 2 columns – sName, dUploadDate.
- tblCost: Defines the constraints on measure cost data and consists of 1 column nValue.
- tblCostType: Defines the constraints on cost type data and consists of 2 columns sDescription, sUnits.
- tblGroup: Defines the constraints on measure group data and consists of 1 column sName.
- **tblPerformanceLevels**: Defines the constraints on measure performance level data and consists of 3 columns sComponentName, sHowClose, dPerformanceLevelDate.
- **tblPerformanceLevelType**: Defines the constraints on performance level type data and consists of 2 columns sClimateZone, sName.
- tblProperties: Defines the constraints on measure property data and consists of 1 column

   sValue.
- tblPropertyType: Defines the constraints on property type data and consists of 3 columns sDefinition, sDescription, sUnits.

• tblWebMeasures: Defines the constraints on measure data, structured as shown via the web interface, and consists of 8 columns – sBeforeComponent, sActionName,

sAfterComponent, nLowCost, nHighCost, nAverageCost, sCostUnits, sComponentType.

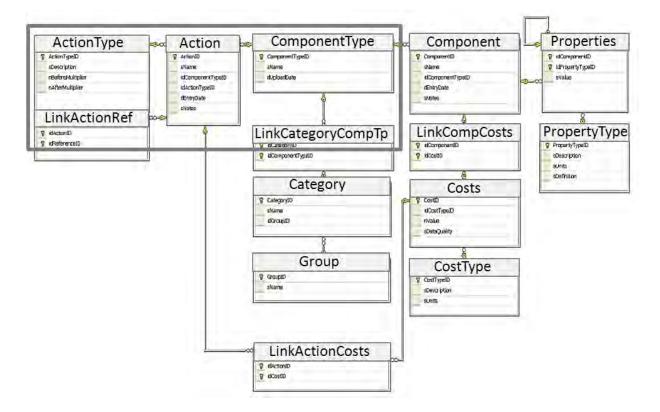

Figure 4.11: Detailed Data Schema (Source: NREL 2010)

For example, according to the source file presented in Figure 4.12, the first table in the Data XSD file, "tblAction" defines its columns as "sName", "dEntryDate" and "sNotes" for a measure attribute, which contains "ActionID" and its reference information "idComponentTypeID" and "idActionTypeID".

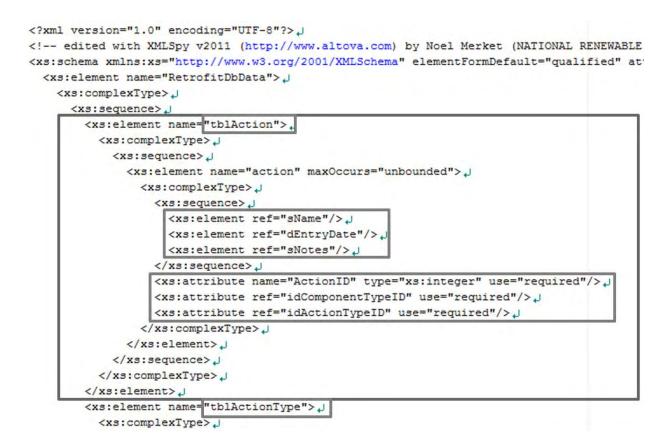

Figure 4.12: Data XSD File, Table Structure Example

The Measure XSD file (measure.xsd) of the NREM database defines the structure and data constraints of the Measure XML file (measure.xml). The current NREM database consists of 8 tables in the Measure XSD file. It defines the data structure and constraints in a similar way to the Data XSD file. However, the overall Measure XSD file organization is to show the retrofit measure structures on the NREL website. Therefore, its basic structure unit is for one retrofit measure, and the unit is iterated as the number of retrofit measures in the NREM database. The measure structure unit is composed of data from the 8 tables below, which are originally derived from the raw data, as presented in Figure 4.13. The table names and the data columns of each table are as follows:

- **climate\_zones**: Defines the constraints on climate zone data for a measure structure that will be shown on the web interface, and consists of 1 column climate\_zone.
- **component**: Defines the constraints on component data, and consists of 4 columns component name, component startfinish, measure component type, component notes
- cost: Defines the constraints on cost data, and consists of 3 columns cost\_value, cost\_type, cost\_units
- head: Defines the constraints on the head data for the beginning part of the Measure XSD file, and consists of 5 columns title, creation\_date, version, version\_description, xml schema version
- measure: This is the main part of the Measure XSD file. It defines the constraints on the measure data and consists of 5 columns – measure\_name, measure\_group, measures\_category, measures\_notes, action
- **performance\_level**: Defines the constraints on performance level data for beforecomponents and after-components, and consists of 3 columns – name, date, type
- property: Defines the constraints on property data for before-components and aftercomponents, and consists of 4 columns – property\_value, property\_type, property\_type notes, property\_units
- source: Defines the constraints on information sources of measures, and consists of 4 columns – moreinformation, disclaimer, credit, feedback

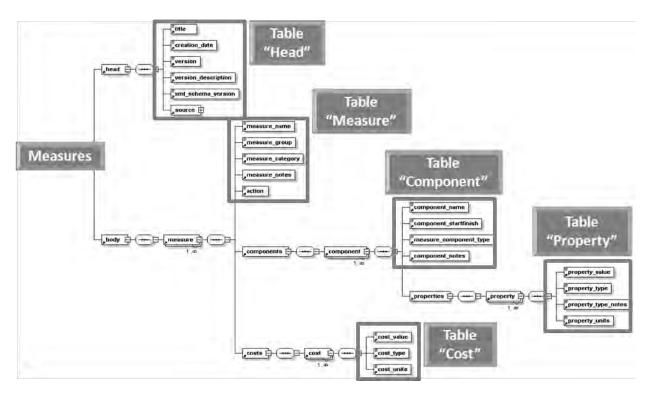

Figure 4.13: Measure-centric XML Feed Schema and Table Structure (Modified From: NREL 2010)

For example, the main table in the Measure XSD file, "measure," is shown in the source file below. The Measure XSD file defines the columns of the "measure" table as "measure\_name," "measure\_group," "measure\_category," "measure\_notes," "action," and so on, with the data type constraints. This measure structure is for the display on the NREL web site, and repeats for the number of retrofit measures in the NREM database (see Figure 4.14).

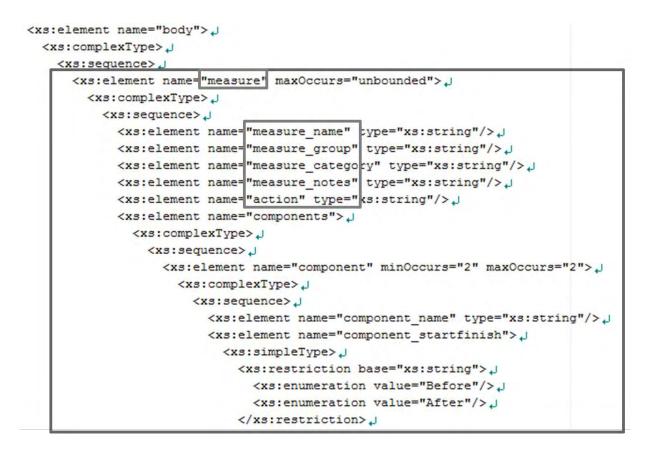

Figure 4.14: Measure XSD File, Table Structure Example

## 4.3.4 NREM XML File (Raw Data, Measure Files)

The Data XML file (raw data.xml) of the NREM database contains retrofit measure data in accordance with the constraints of the Data XSD file (raw data.xsd). As explained previously in the section on the Data XSD file, the Data XML file consists of the same 13 tables, and an additional 3 tables that link measure information. While the XSD files only define the column names and have no data in them, the XML files include measure data. The additional 3 tables play roles to connect the following information:

• tblLinkActionCosts: Provides the link between ActionID column and CostID column to deliver cost information related to the action types.

- **tblLinkCategoryComponentType**: Provides the link between the CategoryID column and ComponentTypeID, to match the category and the component type.
- tblLinkComponentCosts: Provides the link between the ComponentID column and CostID, to deliver cost information related to the components.

For example, according to the source file below, the first table in the Data XML file, "tblAction," stores retrofit measure action data, such as "Seal to 60% Leakage Reduction," for which the attributes are composed of "idActionTypeID," "ActionID," and "idComponentTypeID." In addition, each action data consists of 3 columns, "sName," "dEntryDate," and "sNotes."

Figure 4.16 explains that the primary key of table "tblAction" is "ActionID," which performs as a distinguisher to make each data value unique in "tblAction." Also, as shown in figure 4.16, "tblAction" is linked with other tables, such as "tblActionType" and "tblComponentType," for which the primary keys are connected as the foreign keys of "tblAction." When Figure 4.15 is compared with Figure 4.16, focused on the attributes, it is shown that "ActionID" in the XML source is the primary key in the "tblAction" table, and "idActionTypeID" and "idComponentTypeID" are the foreign keys derived from the "tblActionType" table and the "tblComponentType" table.

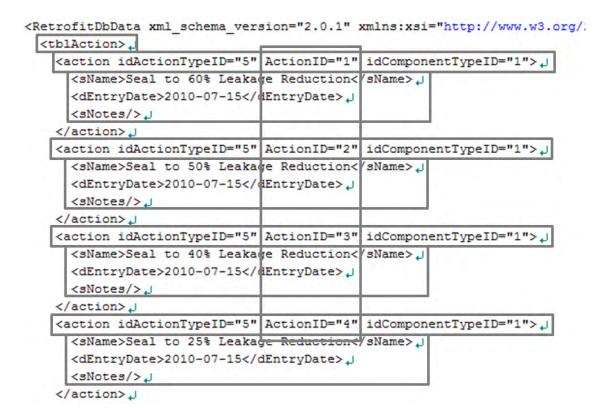

Figure 4.15: Data XML File, Data Example

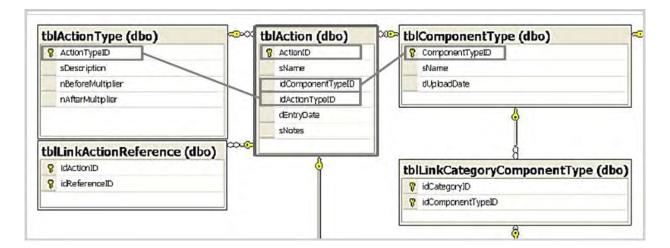

Figure 4.16: Detailed Database Schema (Modified From: NREL 2010)

The Measure XML file (measure.xml) of the NREM database contains retrofit measure data in accordance with the constraints of the Measure XSD file (measure.xsd). As explained previously

in the Measure XSD file section, the Measure XML file consists of the same 8 tables, including retrofit measure data, with the measure structure displayed on the NREM website.

For example, according to the source file demonstrated in Figure 4.17, the main table in the Measure XML file, the "measure" table, stores retrofit measure data, beginning with its measure specification columns: "Clothes Dryer (Electronic)  $\rightarrow$  Clothes Dryer (Electronic)" as a measure name; "Appliances" as a measure group; "Clothes Drying" as a measure category; and "Replace electronic dryer with electronic" as an action. The measure structure is then combined with the components (before-component and after-component), their properties, and cost information. This Measure XML file becomes the basis of the measure information layout on the web interface.

```
<measure>
  <measure name><![CDATA Clothes Dryer (Electric) -> Clothes Dryer (Electric ]]></measure name>
  <measure group Appliances //measure group > J
  <measure category>Clothes Drying{/measure category>
  <measure notes/>_
  <action>Replace electric dryer with electric (/action>.)
  <components> J
    <component>_
      <component name><! [CDATA Clothes Dryer (Electric)] ]></component_name>.
      <component startfinish>Before</component startfinish>_J
      <measure component type>Clothes Dryer</measure component type> J
      <component notes/>1
      <properties>_
        <property>_
          <property value><! [CDATA[13]]></property value>_J
          <property type><! [CDATA Drying Energy> ]></property type>_]
          <property_type_notes><! [CDATA[The energy consumed by the clothes dryer to dry a typic]</pre>
          <property units><! [CDATA[kBtu/load] ]></property units>.]
        </property>1
        <property>_
          <property value><! [CDATA[Electric]]></property value>_J
          <property type><![CDATA Fuel Type>]]></property type>,]
          <property type notes><! [CDATA[Type of fuel used for heating. Typically either natural
          <property units><![CDATA[]]></property units>_J
        </property>_
```

Figure 4.17: Measure XML File, Data Example

### 4.3.5 The Various Software Used for the NREM Database Analysis

The NREM database is the long source code, written in XML. It is not easy to figure out the structure and data context by reading the XML code, line by line. In order to help achieve a comprehensive understanding of the NREM XML database, various software applications, such as Microsoft Office Access, BaseX and XML Spy, were used in this research. This section provides a brief explanation of each program.

#### 1) Microsoft Office Access

Microsoft Office Access (MS Access) is designed as a database tool to collect and understand information (Microsoft 2012). The NREM XML files can be downloaded from the NREL website to a local computer, and the table structure and data can be imported to MS Access. Once the XML source codes are imported, the data can be viewed and edited in the software, and when the XML file is edited, MS Access generates the changed XML source automatically for export to the XML file. In addition, the cell structure, with the columns and rows of MS Access, presents the data context in a more visually organized way, which makes it easier to understand.

Figure 4.18 and Figure 4.19 show how the XML files are displayed in MS Access. The list of all tables is shown in the left section, and the cells in the right section show the column names and data rows, with the tabs indicating the table names. Compared to the XML source codes, it is much more straightforward and discernible.

| action                  | â   |   | sName •                                | dEntryDate •    | sNotes -                                       |
|-------------------------|-----|---|----------------------------------------|-----------------|------------------------------------------------|
| action : Table          |     |   | Seal to 60% Leakage Reduction          | 7/15/2010       |                                                |
| actionType              | *   |   | Seal to 50% Leakage Reduction          | 7/15/2010       | 17                                             |
| actionType : Table      |     |   | Seal to 40% Leakage Reduction          | 7/15/2010       |                                                |
| category                | *   |   | Seal to 25% Leakage Reduction          | 7/15/2010       |                                                |
| category : Table        |     |   | Insulate with R-19 Fiberglass          | 8/26/2010 Added | d Action and Costs for every R-value increment |
| component               | *   |   | Insulate with R-21 Fiberglass          |                 | d Action and Costs for every R-value increment |
| component : Table       |     |   | Insulate with R-22 Fiberglass          |                 | d Action and Costs for every R-value increment |
| componentType           | *   |   | Insulate with R-23 Fiberglass          | 8/26/2010 Added | d Action and Costs for every R-value increment |
| componentType : Table   |     |   | Insulate with R-24 Fiberglass          |                 | d Action and Costs for every R-value increment |
| costs                   | *   |   | Insulate with R-25 Fiberglass          |                 | d Action and Costs for every R-value increment |
| costs : Table           |     |   | Insulate with R-27 Fiberglass          |                 | d Action and Costs for every R-value increment |
| costType                | *   |   | Insulate with R-28 Fiberglass          |                 | d Action and Costs for every R-value increment |
| costType : Table        |     |   | Insulate with R-29 Fiberglass          |                 | d Action and Costs for every R-value increment |
| group                   | *   |   | Insulate with R-30 Fiberglass          |                 | d Action and Costs for every R-value increment |
| group : Table           |     |   | Insulate with R-32 Fiberglass          |                 | d Action and Costs for every R-value increment |
| ImportErrors            | *   |   | Insulate with R-33 Fiberglass          |                 | d Action and Costs for every R-value increment |
| ImportErrors : Table    | _   |   | Insulate with R-35 Fiberglass          |                 | d Action and Costs for every R-value increment |
| performanceLevels       | *   |   | Insulate with R-38 Fiberglass          |                 | d Action and Costs for every R-value increment |
| performanceLevels : Tab | ole |   | Insulate with R-39 Fiberglass          |                 | d Action and Costs for every R-value increment |
| performanceLevelType    | * • | R | ecord: 14 4 5 of 180 + H H M K No Fill |                 |                                                |

Figure 4.18: Data Access File

| All Tables 💿 😪        |   |                               |                 |                       |                         |
|-----------------------|---|-------------------------------|-----------------|-----------------------|-------------------------|
| climate_zones         |   | measure_name •                | measure_group • | measure_category • me | easure_notes • action • |
| climate_zones : Table |   | Central Air Conditioner (Nor  | HVAC            | Cooling               | Install Centra          |
| component 🌣           |   | Central Air Conditioner (Nor  | HVAC            | Cooling               | Install Centra          |
| component : Table     |   | Central Air Conditioner (Nor  | HVAC            | Cooling               | Install Centra          |
| cost 🌣                |   | Clothes Dryer (Electric) -> C | Appliances      | Clothes Drying        | Replace elect           |
| cost : Table          |   | Clothes Dryer (Electric) -> C | Appliances      | Clothes Drying        | Replace elect           |
| head 🌣                |   | Clothes Dryer (Gas) -> Cloth  | Appliances      | Clothes Drying        | Replace gas             |
| head : Table          |   | Clothes Dryer (Gas) -> Cloth  | Appliances      | Clothes Drying        | Replace gas             |
| ImportErrors          |   | Clothes Washer (Top-Load,     | Appliances      | Clothes Washing       | Replace Clot            |
| ImportErrors : Table  |   | Clothes Washer (Top-Load,     | Appliances      | Clothes Washing       | Replace Clot            |
| measure 🌣             |   | Clothes Washer (Top-Load,     |                 | Clothes Washing       | Replace Clot            |
| measure : Table       |   | Clothes Washer (Top-Load,     | Appliances      | Clothes Washing       | Replace Clot            |
| performance_level     |   | Clothes Washer (Top-Load,     |                 | Clothes Washing       | Replace Clot            |
| performance_level : T |   | Clothes Washer (Top-Load,     |                 | Clothes Washing       | Replace Clot            |
| property *            |   | Clothes Washer (Top-Load,     |                 | Clothes Washing       | Replace Clot            |
| property : Table      |   | Clothes Washer (Top-Load,     |                 | Clothes Washing       | Replace Clot            |
| source 🏦              |   | Clothes Washer (Top-Load,     |                 | Clothes Washing       | Replace Clot            |
| source : Table        | - | Clothes Washer (Ton-Load      |                 | Clothes Washing       | Replace Clot            |

Figure 4.19: Measure Access File

#### 2) BaseX

BaseX is an XML database system, and an XPath and XQuery processor (BaseX 2012). When Exsys Corvid, the expert system shell program, imports an external XML database, it uses XPath command to select the target data. BaseX is used to check the XPath syntax on the local host computer before the XPath commands are applied to the Expert System, to set the variable values from the external NREL XML database files. It helps to improve understanding of the structure of the NREL database with its interactive and user-friendly GUI (graphical user interface).

#### 3) XML Spy

XML Spy is an XML editor that offers schema designer, code generator, chart creator and other functions related to XML editing (Altova 2012). The NREL database xml files can be retrieved from the NREL website to local computers. XML Spy is used to read and modify NREL database xml files.

BaseX and XML Spy were recommended by the NREM database developers at the beginning of this research (see Appendix 2), and each of these software applications, including MS Access, was utilized in this research for an effective analysis of the NREM XML database.

### 4.4 BUILDING ENERGY OPTIMAZATION (BEOPT)

Energy simulation software performs a significant role in prioritizing the retrofit measures by providing the cost and energy consumption information when the selected measures are applied in the decision support process for this research. At the beginning of this research, several energy simulation applications were reviewed, with BEopt ultimately being selected, since it also uses the NREM database for its retrofit measure information.

Building Energy Optimization (BEopt) is a software application developed by the NREL to obtain the optimal conditions for a building design, following the path of a zero net energy (ZNE) building (NREL 2012). According to the NREL, zero net energy can be defined in several ways. The most common definitions are net zero site energy, net zero source energy, net zero energy cost, and net zero energy emission (Torcellini et al. 2006). At the point of net zero site energy, a ZNE building produces as much energy as it consumes in a year, by means of a photovoltaic (PV) system and active solar, and it provides information about its minimal energy-related costs (NREL 2012). BEopt also suggests optimal building design options that consider realistic construction, and the interactions between different category options (NREL 2012).

### 4.4.1 Path to Zero Net Energy (BEopt Graph)

Figure 4.20 shows the concept of the path to zero energy for a building. The X-axis represents the percentage of energy savings and the Y-axis represents the annualized energy costs. On the path of the curved graph, as the energy saving rate increases, the utility bills decrease, and the mortgage amount available from implementing the energy saving increases. This graph examines the minimum annual cost, which is the sum of the annual utility bills and the energy efficiency measure cost, combined with the mortgage payment in each energy savings percentile point. The mortgage payment is related to the energy producing cost using photovoltaic electricity.

In this Figure, Point 1 indicates a reference case that is the beginning point of evaluating energy efficiency. The reference case can be a user-defined case building or a Building America Benchmark building automatically generated by BEopt, according to the reference building option setting on the screen. Point 2 indicates the minimum annual cost point, and, beyond this point, the total annual cost increase, even though energy can be saved. Point 3 is referred to as a take-off point, at which the energy saving cost equals the energy producing cost. From this point, the optimal path goes straight up to Point 4, a Zero Net Energy point, with the slope of photovoltaic electricity cost per kWh. At the Zero Net Energy point, a photovoltaic system can produce as much energy as the building consumes, and the annual costs are solely the mortgage payment, On the other hand, at the reference case point, the annual energy costs are fully covered by the utility bills (NREL 2012).

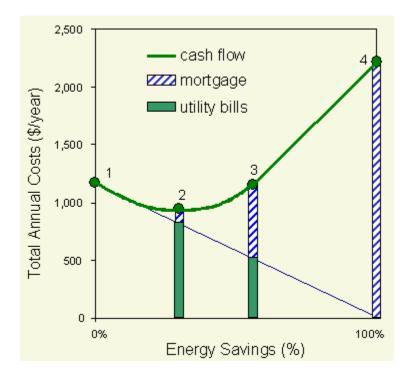

Figure 4.20: A Building's Path to Zero Net Energy (Source: BEopt 2010)

The fundamental concept to incorporate the utility bills and the mortgage payment is also applied to prioritizing retrofit measures in this research.

# 4.4.2 BEopt Running Process

In order to acquire the energy saving information, a user needs to select input options about the energy retrofit measures. BEopt provides predefined retrofit options in various measure categories, and runs the system based on the input values the user selected. The energy saving cost is calculated based on the input options, and is compared with the reference point. BEopt provides reports related to the input options and the output results for further analysis. In this research, the user's current measures and their improvements are set as the BEopt input options, and the annual utility cost information is derived. The output report of this cost information is then exported in the form of an Excel file for the prioritizing process. A more specific explanation is continued in the next section.

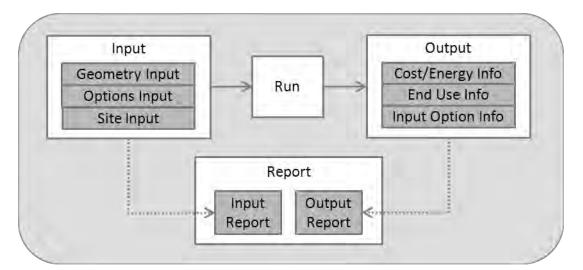

Figure 4.21: BEopt Running Process

## 4.4.3 Input Setting

BEopt has 3 input types – Geometry Input, Options Input and Site Input – for the specific user's cases. Geometry Input is divided into the drawing area, the rendering area and general inputs (NREL 2012). The user can draw the floor plan of the building with different space types predefined on the left part of the screen. The floor plan on the drawing area is reflected to the rendering area as a 3-dimensional model with the openings. The general input area contains the number of beds and baths, and the total finished area of the building. When BEopt is used for the DSS, the basic information of the user's residential buildings will be fed into this area.

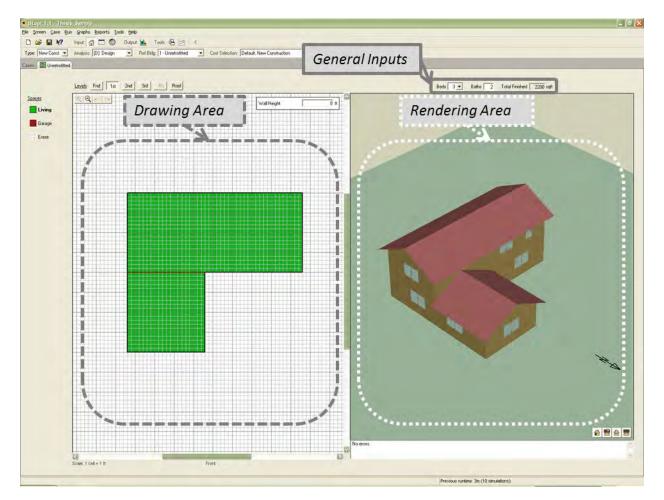

Figure 4.22: Geometry Input

Options Input is directly related to the retrofit measure information of the building. BEopt provides retrofit options with groups and more specified categories, and users select the building's retrofit information from among the predefined options within the category. The current retrofit measure group includes Building, Operation, Walls, Ceilings/Roofs, Foundation/Floors, Thermal Mass, Windows & Shading, Airflow, Major Appliances, Lighting, Space Conditioning, Water Heating, Power Generation, and Include Combinations (NREL 2012). Most of the groups, such as Appliances, Lighting, and Space Conditioning, are equivalent to the groups in the NREM database, which helps create a more efficient integration.

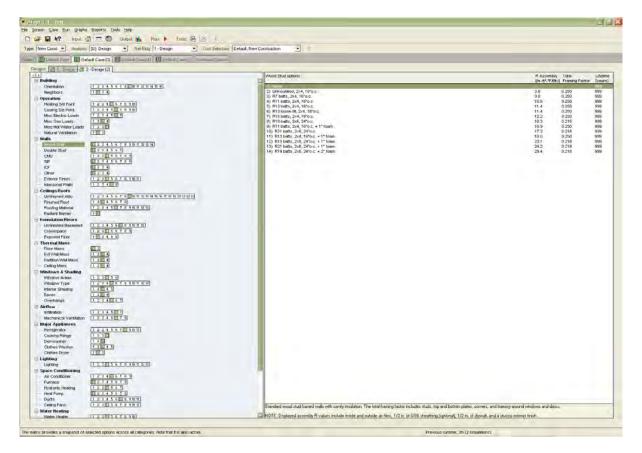

Figure 4.23: Option Input

Site Input deals with information related to the location of the building, the mortgage payment, the utility rates, and so forth.

|                                                                   | II_Lansing-Capital.City.AP. | .725390 💌                   | Mortgage Period                       | 30 years              |
|-------------------------------------------------------------------|-----------------------------|-----------------------------|---------------------------------------|-----------------------|
| Terrain                                                           | Suburban                    | •                           | Mortgage Interest Rate                | 7.0 %                 |
| conomics                                                          |                             |                             | Marginal Income Tax Rate              | 28.0 %                |
| Project Analysis Period<br>Inflation Rate<br>Discount Rate (Real) | 30<br>3.0<br>3.0            | years<br>%<br>%             | Multipliers<br>Option Cost Multiplier | 1.0                   |
| User Specified     State Average     National Average             | Marginal 0.08<br>Fixed 8.00 | \$/kWh<br>\$/month<br>¢/kWh | Source/Site Ratio<br>Carbon Factor    | 3.365<br>1.670 lb/kWh |
| O National Average                                                | Average 0.0920              | \$/month<br>\$/kWh          | Carbon Factor                         | 1.670 lb/kWh          |
| let-Metered Excess Sellba                                         | ick Hate                    | \$/kWh                      |                                       |                       |
| C User Specified                                                  |                             |                             |                                       |                       |

Figure 4.24: Site Input

## 4.4.4 Energy Simulation Output

Based on the input options the user selected, BEopt calculates the energy saving costs and other energy outputs as a form of graph, and they are divided into the following types:

- **Cost and Energy Graph**: As explained in section 4.4.1, this graph shows the percentage of source energy savings and the amount of annual energy saving costs for each case, compared to the reference case points. According to the purpose of users, the annualized energy related costs can be utility bills only, or combined costs of utility bills and the mortgage payment. In this example, only the utility bill costs are used.
- End Use Graph: This provides the segments of the annual energy costs. It can be presented with different kinds of energy-consuming segmentation, depending on the

graph types, which are Source Energy, Utility Bills, Site Energy-Electricity, Site Energy-Natural Gas, Site Energy-Fuel Oil, Site Energy-Propane, CO2 Emissions, and Loads Not Met. For the working example in this research, the Utility Bills type cost information is used.

• Input Option Graph: This summarizes the input options that the user selected for each case. Based on the input options of the reference case, different input options for other cases are indicated with green bars, and it helps to recognize the special input feature of each case.

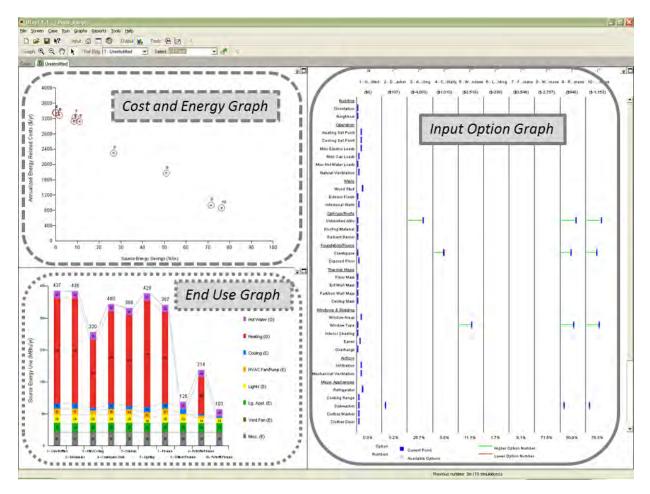

Figure 4.25: Output Graphs

## 4.4.5 Creating a Report

The detailed input options and the output energy saving information in BEopt can be exported to comma-separated value (csv) files for other formats of data use. Though the reports can only include the text information, the simple and compatible format for report files can easily be imported to other software applications. This feature makes it possible for the BEopt input and output information to be connected to other software.

BEopt creates detailed input reports. The input reports give a full account of the input options, grouped by geometry inputs, site inputs and options inputs. This report includes every existing case in the file.

BEopt also generates detailed output reports. The output reports encompass very specific levels of energy saving information, such as option information, cost multipliers, unit costs, lifetimes, annual simulation results, monthly simulation results, cash flow, and economics.

BEopt can produce reports of data exported from the output screen. According to the user's purposes, each of the output graphs' (cost and energy graph, end use graph, and input option graph) information can be exported separately. In this research, for the integration of BEopt output data and the DSS, end use graph information is exported as a utility bills graph type. The exported comma-separated values (CSV) file is imported to Exsys Corvid, and the cost information is used to prioritize the user's retrofit measures.

## 4.4.6 BEopt Cost Information

According to the BEopt Library Manager, Cost Selector menu, the majority of cost data are derived from the NREM database, version 2.0, and RSMeans 2009. Since both BEopt and the NREM database were developed by the NREL, they share the NREM cost data. In addition to the cost information, the measure groups of BEopt are similar to the measure groups of the NREM database. These compatible features led BEopt to be chosen as the energy simulation software for the integrated intelligent Decision Support System combined with the NREM database.

| e Edit View                       |               |        |       |        |       |           |               |                            |
|-----------------------------------|---------------|--------|-------|--------|-------|-----------|---------------|----------------------------|
| a 🗈 💼 🗸 xxi 🗷                     |               |        |       |        |       |           |               |                            |
| Lifetimes Unit Costs              |               |        |       |        |       |           |               | Cost selection name:       |
| Wood Stud                         | 0             | efault | RSM   | lean   | Ret   | rofit f   | Retrofit f    |                            |
|                                   | 1             | rears  |       |        | ?Net  | \$/ft?Net |               |                            |
| None                              | Retrofit from | Uninsu | lated | or R7  | batts | , no ext  | erior foam, n | ot brick siding, NREL DB v |
| Uninsulated, 2x4, 16"o.c.         | ~             | 999    | _     | \$2.50 |       | 50.00     |               | C                          |
| R7 batts, 2x4, 16"o.c.            | ~             | 999    |       |        | ~     | \$0.00    | \$0.00        |                            |
| R11 batts, 2x4, 16"o.c.           | ~             | 999    | 1     | \$2.85 |       |           |               |                            |
| R13 batts, 2x4, 16"o.c.           | ~             | 999    | ~     | \$2.92 |       |           |               |                            |
| R13 loose-fill, 2x4, 16"o.c.      | ~             | 999    |       |        | ~     | \$2.20    | \$3.00        |                            |
| R15 batts, 2x4, 16"o.c.           | ~             | 999    | 4     | \$3.02 |       |           |               |                            |
| R19 batts, 2x6, 24"o.c.           | ~             | 999    | ~     | \$3.39 |       |           |               |                            |
| R11 batts, 2x4, 16"o.c. + 1" foam | 4             | 999    | ~     | \$3.83 |       |           |               |                            |
| R21 batts, 2x6, 24"o.c.           | ~             | 999    | ~     | \$4.47 |       |           |               |                            |
| R13 batts, 2x4, 16"o.c. + 1" foam | ~             | 999    | ~     | \$3.90 |       |           |               |                            |
| R19 batts, 2x6, 24"o.c. + 1" foam | $\checkmark$  | 999    | ×     | \$4.37 |       |           |               |                            |
| R21 batts, 2x6, 24"o.c. + 1" foam | ~             | 999    | ~     | \$4.47 |       |           |               |                            |
| R19 batts, 2x6, 24"o.c. + 2" foam | ~             | 999    | 1     | \$4.68 |       |           |               |                            |

**Figure 4.26: BEopt Cost Sources** 

## **4.5 CHAPTER SUMMARY**

In this chapter, the quantitative information sources for the integrated intelligent Decision Support System were examined.

The NREM database provides the major cost information for improving the residential retrofit measures, based on the before-component, the after-component and the action selected for the implementation. In order to use the NREM measure cost information in the Decision Support System, the database structure, XML and XPath were explained for effective integration.

BEopt simulates the energy efficiency with the selected measures, and provides the annual energy utility cost information, which can also be used in the DSS. Both the NREM database and BEopt were developed by the NREL, and the similarity of their energy retrofit measure structures and cost information sources helps facilitate the integration process.